**Statistics Belgium Working Paper** 

La Direction générale Statistique et Information économique propose des informations statistiques impartiales. Les informations sont diffusées conformément à la loi, notamment pour ce qui concerne leur confidentialité.

Nous classons les statistiques en huit domaines :

- Généralités
- Territoire et environnement
- Population
- Société
- Économie et finances
- Agriculture et activités assimilées
- $\blacksquare$  Industrie
- **Services, commerce et transports**

Tous droits de traduction, d'adaptation, de reproduction par tous procédés, y compris la photographie et le microfilm sont soumis à autorisation préalable de la Direction générale Statistique et Information économique.Toutefois, la citation de courts extraits, à titre explicatif ou justificatif, dans un article, un compte-rendu ou un livre, est autorisée moyennant indication claire et précise de la source.

#### Éditeur responsable : Fernand Sonck

**© 2004, DIRECTION GENERALE STATISTIQUE ET INFORMATION ECONOMIQUE** | éditeur B-1000 Bruxelles – 44 rue de Louvain

# **Statistics Belgium Working Paper n° 9**

## Environmental expenditures by the Belgian industries in 2002

Seconde édition corrigée avril 2002 Convention ESTAT N°200071700002, Eurostat/DG-env Bruno Kestemont, statisticien

**Word of thanks** 

Dear reader,

You are about to read a publication of the new methodological series of Statistics Belgium, the Belgian National Institute for Statistics. This series is called "Statistics Belgium Working Papers". Our intention is to provide our users and everyone who in business and academic life engages in statistics, with studies, reports and preparatory documents. We also wish to give our staff, statisticians, methodologists and others a chance to disseminate their ideas and the results of their work. These working papers aim to contribute to the development of statistical knowledge and the exchange

of ideas.

As working papers, they will not reflect the official view of either Statistics Belgium (INS-NIS) or the Belgian Government. The authors only should be held responsible for their content.

Statistics Belgium launches this initiative hoping to raise the level of discussions on statistical needs and methods, and to ensure a better dissemination of ideas and conclusions.

As a matter of convenience, Statistics Belgium Working Papers will be issued in the language of the original paper.

The staff and all the officials of Statistics Belgium, and especially the authors, are anxious to receive any comment or question on this paper.

Brussels,

Fernand Sonck Director-General, Statistics Belgium

**Table of contents**

## **Table of contents**

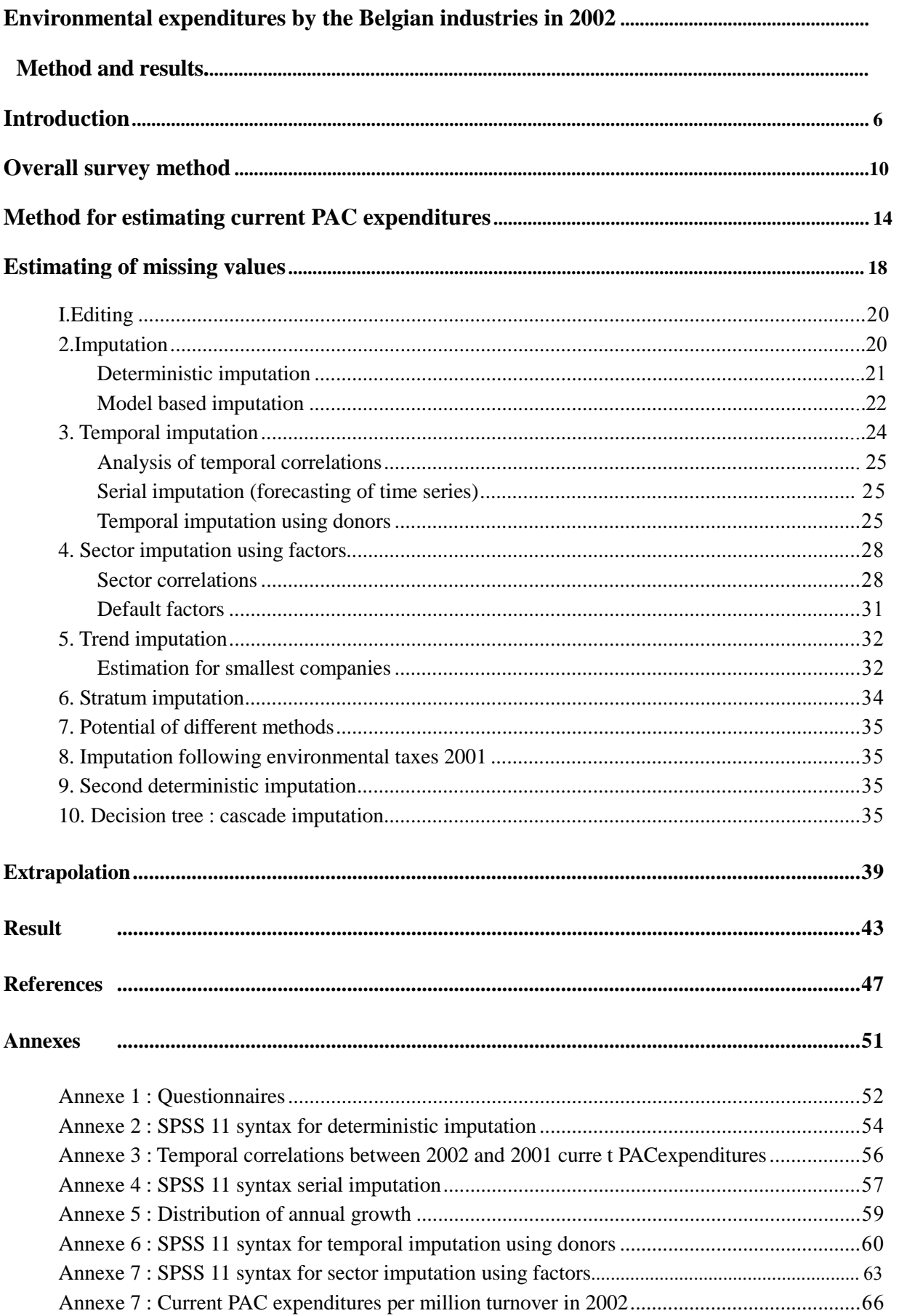

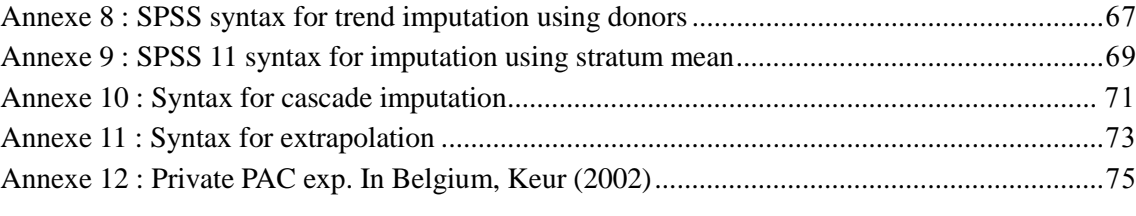

**Introduction**

## **Introduction**

 $\overline{a}$ 

A survey on environmental investments exists in Belgium since the year 1995 This survey is conceived as an annex or by product of the Structural Business Survey covering broader economic aspects (see Kestemont, 2000). The answer was compulsory. Current environmental expenditures where added for the first reference year 1999, with no compulsory answer from the respondents (Kestemont, 2002).

For reference year 2002, the Structural Business Survey system was completely changed in Belgium. Most of the companies must send theirs data to the National Bank (Central of Balances), and a limited number of them (the smallest ones) still receive a questionnaire from NSI Belgium. By the way, annexes on environmental expenditures where adapted to be in line with the latest Eurostat definitions.

A new Royal Decree was signed (later than foreseen in the project) and we were able to send out our questionnaires (annexe 1), on a compulsory basis, in June 2003. The novelty was the inclusion of current expenditures as compulsory annexe, and a slight adaptation of the annexes on environmental investments.

The statistical population (N) is about 700000 companies (including 1 person companies). The stratified sample (n) consisted on about 40233 companies of all size classes, in which about 23000 receiving a question on total "end-of-pipe" PAC investment (variable 21110) and total integrated PAC investment (variable 21120). 1860 industries<sup>1</sup> (from NACE 14-41 except 37) received the annexe on current expenditures (with the detail per environmental domain air, water, waste, soil and other), and 1853 (including NACE 37) received the annexe detailing the PAC investments per domain. Both annexed questionnaires were only sent to companies of more than 49 employees<sup>2</sup>.

The big change in statistical procedure (getting the data through the National Bank, sending out questionnaires only to the companies not sending their results to the Bank) had an impact both on the overall answer rate to the questionnaire by companies, and to the internal (much more complicated) management for NSI. The objective of avoiding duplicate burden to the companies<sup>3</sup> was achieved, but on the cost on a difficult year for the statisticians.

Concerning environmental investments, some further delay was needed to get all the answers validated.

Concerning current environmental expenditures, the sample was reduced to companies with more than 49 employees. However, we observed that after 3 years of facultative survey, the respondents did not all note that this time, it was mandatory.

<sup>&</sup>lt;sup>1</sup> Exactly 1544 "environmental" questionnaires were joined initially to the biggest companies, but 16 additional responses (mainly SMEs) could be obtained later on, from companies being part of the overall SBS sample and that had already been surveyed previous years.

 $2$  This is a change with previous years, when companies of 20-49 persons or a turnover greater than 6.96 millions euros also received the annexes.

 $3$  Before this, the 243000 biggest ones had to send their balance to the bank, and in addition, the smallest ones and a sample of biggest had to answer our questionnaires, some times on almost the same variables.

We get a poor answer rate that obliged us to phone and fax to most of the companies in order to reach at least 50% answer. More editing and imputation was then needed from our side. Actually, the method used for imputation and extrapolation was, as a result, more close to the methods for a facultative survey. In this report, we do not focus on the method used to extrapolate the data on environmental investments, which are described in Kestemont (2000). But the method used to estimate current environmental expenditures is described more in detail.

**Overall survey method**

### **Overall survey method**

The survey on environmental expenditures by industry was coupled with the Structural Business Survey (SBS), as described in Kestemont (2000).

For year 2002, the SBS changed its method of collecting data:

- 1- The ~243000 biggest companies have to send their balance data to the National Bank Balance Central;
- 2- NSI receive the administrative file and covers the "gaps" (e.g. the smallest companies, and the environmental variables) by sending a questionnaire out.

This ambitious change needed the publication of a new Royal Decree, including the revised annexes on environmental expenditure variables:

-the total end of pipe and integrated PAC investments was asked to almost all companies of the sample (as in the old decree); -the details (per environmental domain) of this investments (variables 21110 and 21120) was asked only to the biggest industrial companies, as before; -the annexe on current environmental expenditure became mandatory (after 3 years of facultative survey).

The help desk for PAC questions was the service "environment", while the overall management of the survey staid still under the SBS unit responsibility. The questions on PAC investments where treated within the system of SBS services. This includes automatic and manual error checking, editing and imputation<sup>4</sup>. Automatic checking includes the verification of totals and certain ratios (for example, PAC investment should be lower than total investment). Manual checking and phone calla to the companies occur when any part of the SBS questionnaire is missing or shows errors (e.g. errors of monetary units): the PAC questions are then corrected accordingly<sup>5</sup>.

The annexe on current PAC expenditure was taken over by the environmental service for further calling to the companies, because the answer rate for this annexe was abnormally low. The reason for this low answer rate is that the companies (and even some surveyors of the SBS) did not catch that this time, this annexe was mandatory!

As a result, we had to phone back much more companies than foreseen, using the same overall method as in Kestemont (2002) for a facultative survey.

 $\overline{a}$ 

<sup>&</sup>lt;sup>4</sup> For a description of the editing and imputation procedures of the SBS in Belgium, see Vekeman (2004).

<sup>5</sup> Typical errors are explained in Kestemont (2000, 2001).

**Method for estimating** 

### **Method for estimating current PAC expenditures**

As said above, the method used to estimate the PAC investments has fundamentally not changed since Kestemont (2000). However, the method of estimating current PAC expenditures has been improved following a methodological test on 2001 data (Kestemont, 2004). We will describe this method more in detail in the current report.

**Estimation of missing values**

## **Estimation of missing values**

After calling and recalling companies by telephone and fax, we reached an answer rate of 54% for current PAC expenditures (table 1). This would have been a good result for a facultative survey, but it is a very bad result for a compulsory survey!

A simple extrapolation of the available responses to the all population would be the worse method to use, because we do not know if the population of respondents is representative of the population of non respondents (certainly not) $6$ .

Edition and imputation can improve the (virtual) answer rate before to start any extrapolation. Edition and imputation are generally performed on the level of the individual survey respondent level, also called the micro data level, on the basis of precautious hypothesis verified by statistical analysis described below.

#### **1.Editing**

An editing procedure is the process of detecting and handling errors in data, including the definition of a consistent set of requirements, their verification on given data, and elimination or substitution of data which are violating the defined requirements (Vekeman, 2004).

Manual editing was performed during the phone call procedure, when our staff not only recalled the non respondent, but also the "doubtful respondents" for which an answer seemed incoherent with an answer of the previous year or from the answer of other similar companies - for example companies answering "zero" where an expenditure was highly expected (see Kestemont, 2001). At this early stage, during nearly 1 year, we stayed on dialogue with the respondent and if there was an editing, this was practically done by the respondent itself<sup>7</sup>. The quantity of answers after this stage is given in table 1 of following chapter.

#### **2.Imputation**

 $\overline{a}$ 

Imputation concerns essentially the completing of missing information with most plausible possible information. Omitting imputation results in an over weighting of respondents as compared to non-respondents<sup>8</sup>.

 $6$  In other words, this approach would rely on the restrictive assumption that missing data are Missing Completely At Random (MCAR).

 $<sup>7</sup>$  Note that for practical reasons, no encoding or computer verification could occur during this stage.</sup> Only human expert judgment with the help of the paper files of questionnaires from earlier years and same sectors is used to identify "doubtfull" answers. This means that some additional outliers are only identified later by statistical analysis. At this time of the planning, it is too late to proceed to further telephone check, and only statistical imputation procedures are used (see an example of problematic case in chapter "deterministic imputation").

 $8 \text{ In the case of, for example a stratum with 2 respondents out of 3, with a high expenditure, say 1000.}$ and 2000, and one non-respondent with a low expenditure, say 500, the simple extrapolation would implicitly impute a value of 1500 to the non-respondent. A sound imputation technique, based on reliable auxiliary data and hypothesis, can reduce this obvious error.

If there is a substantial amount of auxiliary information available at the time when the estimates are to be calculated, an imputation procedure may rely on this auxiliary information. A stratified survey does have a clear advantage whenever imputation is concerned. Any information of responding companies from the same stratum can be used to calculate ratios to be used, e.g. for the breakdown of the totals of the result account of the non-responding company (see Vekeman, 2004). If there are not enough "donors" in a stratum (e.g. on NACE, level 4), it is still possible to use an enlarged stratum (e.g. on NACE level 3). This does stabilize the ratios obtained, but it definitely makes them less suitable, since the 'donor' companies will be less similar to the non-responding one.

#### **Deterministic imputation**

Deterministic imputation is used where only one correct value exists, as in the missing sum at the bottom of a column of numbers. A value is thus determined from other values on the same questionnaire (UN-ECE, 2000).

We performed a deterministic imputation on the level of the databank following logical principles described below:

1-a company declaring zero for the total should have zero for the details; 2-a value in "other" is supposed to cover all remaining, not detailed, expenditure: a zero is attributed to all missing domains and the total is calculated accordingly; 3-a company that answered for all domains, but not for "others" is supposed to have classified all of its expenditures: other is then estimated to be zero, and the total is calculated accordingly.

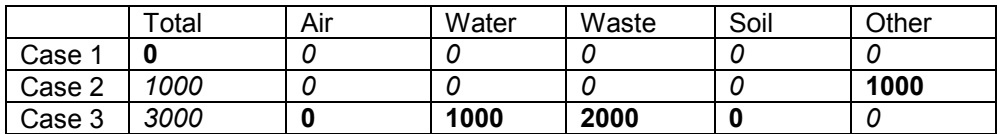

Deterministic imputation is illustrated below:

**In bold** : response *In itallic* : imputation

A remaining case is more problematic:

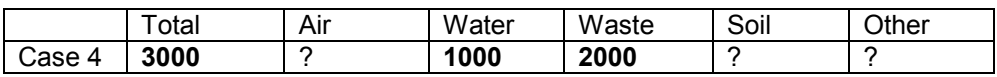

In this frequent situation, a company answered something for several domains, and gave as total, the total of its detailed answers. This could be interpreted in 2 ways: 1-either the answer is fully correct and we should add zero to the remaining fields; 2-either the company declared the total of what it could identify, and we can not affirm that there is no expenditure for other or undifferentiated domains.

In this latest situation, we did NOT impute the missing values. This implies that the total answered could be considered "doubtful" (possibly underestimated) and is

subject to post-editing (once we would have estimated detailed missing values – see following chapters).

As a summary, we can say that this phase of deterministic imputation consisted mainly to add missing zero's. The related SPSS syntax is available in annexe 2. The answer rate before and after deterministic imputation is given in table 1.

Table 1: Answer rate after deterministic imputation (after elimination of dead companies) **Total Air Water Waste Soil Other**  Sample 1860 1860 1860 1860 1860 1860 Answers after recall<sup>9</sup> 1001 369 526 937 380 514 % answer 54% 20% 28% 50% 20% 28% % Deterministic imputation 0% 11% 8% 2% 11% 1% Answers after deterministic imputation 1001 577 676 967 586 526 **% answers after det. imputation 54% 31% 36% 52% 32% 28%** 

#### **Model based imputation**

 $\overline{a}$ 

In order to avoid error dissemination, we avoided model-based imputation in chain. That means that only real answers and deterministic imputed values should serve as "donors" for model-based imputing missing values $^{10}$ .

Since the outliers were verified during the phone calling procedure, we also kept them in the donors set. The risk associated with this decision is balanced by the fact that if the analysis shown a little correlation (even due to outliers), we rejected the set of donors and we looked for another method of imputation.

 $9$  About 45 additional answers came too late to be included in the analysis. This data will be available for temporal imputation of next years. Alternatively, it is also possible to replace the imputed value by the real value for these respondents, to analyse the strength of the imputation techniques, and to recalculate the results for year 2002, when a new publication of the all series will be planned.

<sup>&</sup>lt;sup>10</sup> Deterministic imputation is secure enough. Edited answer is the "best available" estimate (with a remaining unknown response error).

The overall philosophy of model-based imputation is illustrated in figure 1 below.

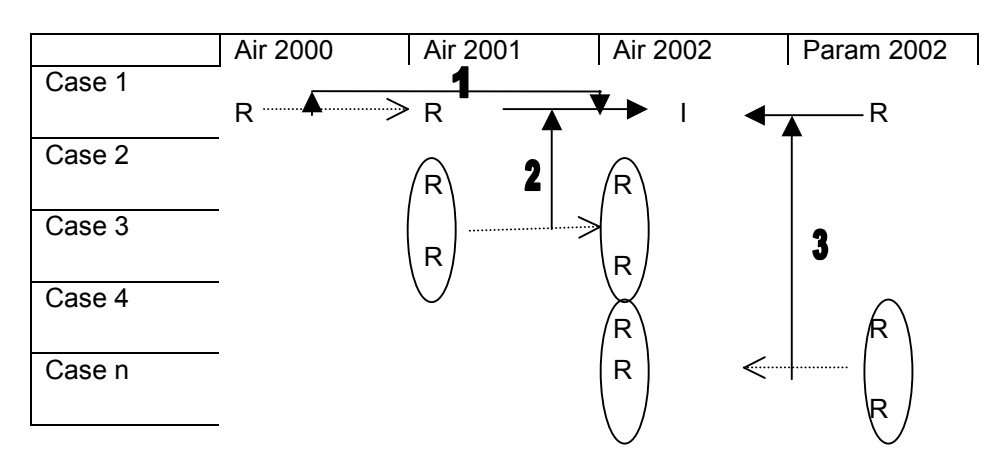

Figure 1: Model-based imputation techniques (example for air data in a table of microdata)

R= response; Param is any other correlated parameter  $\rightarrow$  = imputation  $\rightarrow$  = a link as base of imputation

Suppose a table of microdata with R representing the available responses, and the empty cells the missing values. We want to impute a value in the cell "Air 2002 x Case 1". The available information R in the different other cells can be used to impute the value following different methods illustrated on the figure.

- We call "serial imputation" the method using data from 2000 and 2001 in order to find 2002 for a specific case.
- **2** We call "temporal imputation using donors" the method using data 2000 and 2001 from other cases, and data from 2001 in order to find 2002 for a specific case.

Both methods are called "temporal imputation".

**3** We call "sector imputation using donors" the method of using auxiliary parameters from 2001 and 2002 from other cases, and the same auxiliary parameter of 2002 in order to find 2002 for a specific case.

Other methods are available, using a combination of any of the existing information, and still avoiding chain imputation.

Figure 2 illustrate that it is virtually possible to fill many missing data if the available responses are well distributed and sufficiently correlated.

|        | $\frac{1}{2}$<br>Air 2000 | Air 2001 | Air 2002 | Param 2002 |
|--------|---------------------------|----------|----------|------------|
| Case A |                           |          |          |            |
|        | R                         | R        |          |            |
| Case 1 |                           |          |          |            |
|        |                           |          | R        |            |
| Case 2 |                           |          |          |            |
|        | R                         |          |          |            |
| Case 3 |                           |          |          |            |
|        |                           |          |          | R          |
| Cases  |                           |          |          |            |
| n to m | R                         | R        | R        | R          |

Figure 2: The potential of imputation

 $R =$  response;  $I =$  imputation

Between the numerous imputation techniques the problem is to decide which technique is more reliable and should be used first. Then, for remaining missing data, a less reliable technique could be used and so on, up to we reach the level where a simple extrapolation is preferable to any other imputation technique.

#### **3.Temporal imputation**

The simplest way to exploit the use of all knowledge about the individual company is to use a prior questionnaire that was completed correctly. This procedure assumes that the temporal correlation (between successive years) of a parameter is on average better than the correlation of the parameter with other parameters (of the same year) within a set of companies from the same or a neighbouring stratum.

Current expenditures should be relatively homogeneous in time, with some sudden changes (e.g. in case of a new legislation, a new investment, the creation of a new permanent job, an extraordinary consultant study etc).

If responses are present for a previous year, an average trend (deflator) between the successive years should be first estimated. There are 3 ways of estimating the trend between the 2 years:

- 1- Extrapolating the trend of the same variable from the same company between oldest years
- 2- Using the trend of the same variable from other similar companies
- 3- Using the trend given by other variables from the same company

For convenience reasons (auxiliary data was not available at the time of computation), we did not use the third method.

#### **Analysis of temporal correlations**

The correlation of the totals is shown in table  $2<sup>11</sup>$ .

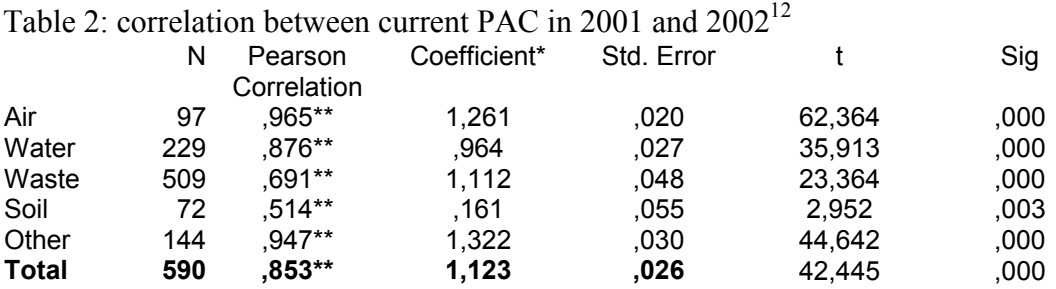

\*\* Correlation is significant at the 0.01 level (2-tailed).

\* Linear Regression through the Origin: 2002 predicted by 2001.

The analysis on the available candidate-donors shows a satisfactory correlation between the 2 years<sup>13</sup>. The coefficient of the linear regression through the origin gives a significant default deflator for the related expenditure (all industrial sectors together) $^{14}$ .

The method of temporal imputation from 2001 to 2002 current PAC expenditures is thus acceptable.

### Serial imputation (forecasting<sup>15</sup> of time series)

The first method of temporal imputation is to use the model of linear evolution between 2000 and 2001, extrapolated to find  $2002^{16}$ . Thus, for each company where data was available for 2000 and 2001 but not in 2002:

 $2002 = 2001 + (2001 - 2000)^{17}$ 

The problem of the method is that we only rely on 2 points for estimating a thirds point, which is statistically not very robust! Outliers should here clearly be let outside the range of imputed values following this method. The limit set to acceptable results is given by the analysis of outliers in the distribution of ln(2002/2001) of the existing

 $\overline{a}$ 

 $11$  Before to analyse temporal correlation, we eliminated any record with a zero value in 2001 or 2002, because zeros do not allow to calculate a tendency. The SPSS syntax is in annexe 3.

<sup>&</sup>lt;sup>12</sup> Calculated on original responses. The correlation calculated on edited datasets gives the same result. <sup>13</sup> Correlations between 1999 and 2001 were comparable (see Kestemont, 2004)

<sup>&</sup>lt;sup>14</sup> Note that the coefficient indicates a (not weighted) mean growth of current PAC expenditures in the sample: 26% for air, -4% for water, 11% for waste, -84% for soil, 32% for other and 12% for the total. It means that the companies having answered the question in 2001 and 2002, had, on an average, big changes to show. Even if these coefficients are significant, the method should thus be used with precaution: outliers should be excluded from the donor sets.

 $15$  Or "nowcasting"

<sup>16</sup> see SPSS syntax in annexe 4

<sup>&</sup>lt;sup>17</sup> The second choice was to use data from 1999 and 2001, then data from 1999 and 2000 etc.

respondents for those 2 years (excluded zeros)<sup>18</sup>. This distribution (annexe 5) gives outliers resp. below and above the limits of  $-1.29$  and 1.53 which corresponds to annual growth of resp. 0.28 and  $4.6^{19}$ . We only retained positive results following this method that respects this limits of annual growth.

As shown in table 3, the serial imputation on the basis of 2000-2001, for example, cannot help to impute more than 8% of missing data in our case.

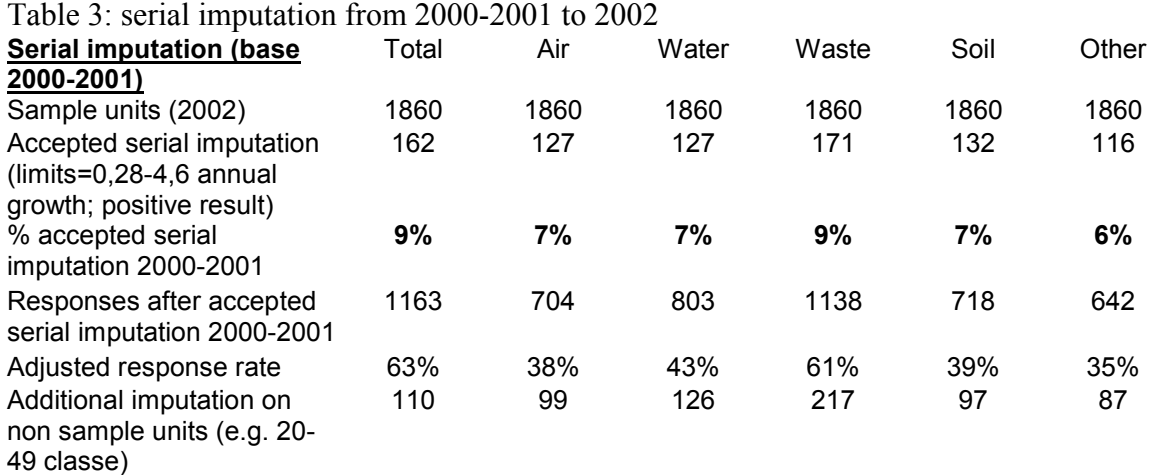

Additional results can be derived from answers in 2000-2001, when some companies of 20-49 employees received the annexe on current PAC expenditure. Those additional results of imputation counted in the latest line of table 3.

#### **Temporal imputation using donors**

The second method of temporal imputation is based on the principle that the evolution of a variable between 2 given years (here 2001 and 2002) should be similar within each stratum. The responding units of the stratum can be used to estimate this trend. The trend is then applied to estimate the current missing value of a company. The formula is:

$$
T_{I} = \frac{\sum_{i} Ct_{i}}{\sum_{i} Co_{i}}
$$

where  $T<sub>I</sub>$  is an estimation of the deflator (trend) of current PAC expenditure, for stratum I.

 $C_t$  is the current PAC expenditure from responding company i in year t.

 $Co<sub>i</sub>$  is the current PAC expenditure from responding company i in reference year.

The missing values for each non respondent *j* is calculated within each stratum by:

 $^{19}$  e<sup>-1.29</sup> and e<sup>1.53</sup>

 $\overline{a}$ 

 $18$  We used the outliers from companion cases of the same year of study. Another solution was to use the outliers of the donors themselves. For example, the outliers of  $ln(2001/1999)$  are  $-1.6$  and  $+1.9$ (Kestemont, 2004).

 $Ct_i = T_i * Co_i$ 

The deflator was calculated and applied at the lowest level possible (on the level of NACE 4 digits), if there were a sufficient number of donors in the considered stratum.

Note that the outliers were not excluded from the donor set, since we have no reason to consider these outliers as erroneous answers (all outliers had been checked by phone with the respondents).

If the total value for donors in a stratum was zero in 2001 or 2002, no deflator was calculated since this would have introduced a bias (forcing a zero deflator or an impossible deflator). In this case, we used the default deflator (coefficient) given in table 2 above for each environmental domain. Note that the default coefficient gives less contrasted results than the coefficient calculated on the level of a stratum.

Annexe 6 shows the related SPSS syntax.

The temporal imputation was computed bilaterally<sup>20</sup> with all available years (1999, 2000, 2001 and 2002). This gave for each missing value, a set of potential candidate values coming from difference sources of imputation. To select the best candidate missing value, we used the following preference order for year 2002:

- 1) data imputed from year 2001
- 2) data imputed from year 2000
- 3) –data imputed from year 1999

 $\overline{a}$ 

4) –data from other imputation techniques (see below)

Note that the same imputation technique can be applied backwards, e.g. using responses of 2002 and deflators of neighbouring donors to impute values for  $2001<sup>21</sup>$ .

The potential of this method is expressed in the table 4 for imputation on the basis of year 2001, and table 5 for the imputation on the basis of year 1999. It is limited to a maximum 21% of imputation in our case.

**Temporal imputation (base 2001) Total Air Water Waste Soil Other**  Sample units (2002) 1860 1860 1860 1860 1860 1860 1860 % answer after recall  $\begin{array}{cccc} 1 & 0 & 0 & 1 & 0 \end{array}$ % deterministic imputation **0% 11% 8% 2% 11% 1%**  Responses after temporal imputation 2001 1299 710 858 1271 727 706 Response rate 70% 38% 46% 68% 39% 38% *Additional imputation on non sample units (e.g. Class 20-49) 190 87 164 355 98 134 \*Data collected in 2001 but not in 2002*

Table 4: Potential number of values imputed on the basis of temporal imputation (base 2001, target 2002)

 $20$  The reason why we did not estimate missing values from temporal series, is that the occurrence of long series is much smaller that the occurrence of a answer for one year.

<sup>&</sup>lt;sup>21</sup> The closer year will be preferred. Note that there is no interference because only real edited answers can be used as donor; there is no chain imputation.

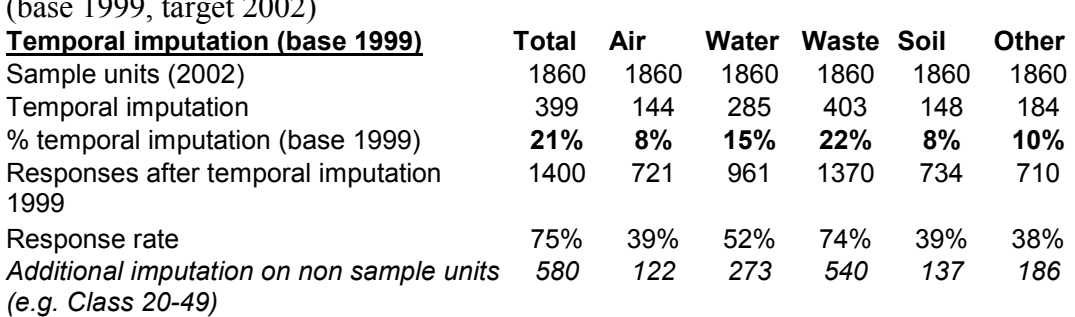

Table 5: Potential number of values imputed on the basis of temporal imputation  $(h_{\alpha\alpha} 1000$  to

#### *\*Data collected in 1999 but not in 2002*

This table only show the potential of the technique, what we would have if we would only use this imputation technique. In practice, as we used various imputation techniques in an order of preference, the full potential of each technique cannot be used. For example, if we impute missing data using base year 2001, less remaining missing data can yet be imputed using basis year 1999.

#### **4.Sector imputation using factors**

If there is a substantial amount of auxiliary information available at the time when the estimates are to be calculated, an imputation procedure may rely on this auxiliary information. A stratified survey does have a clear advantage whenever imputation is concerned. Any information of responding companies from the same stratum can be used to calculate ratios to be used, e.g. for the breakdown of the totals of the result account of the non-responding company (see Vekeman, 2004). If there are not enough "donors" in a stratum (e.g. on NACE, level 4), it is still possible to use an enlarged stratum (e.g. on NACE level 3). This does stabilize the ratios obtained, but it definitely makes them less suitable, since the 'donor' companies will be less similar to the non-responding one.

#### **Sector correlations**

A model based on auxiliary variables can be used to estimate missing values. Kestemont (2004) found that the variables that are the best correlated with current PAC expenditures vary over the sectors. Good candidate explanatory variables were turnover (ESE variable 12110), value added (12150), labour (16110) and environmental taxes (30130).

At the time of writing this report, only preliminary results were available for a set of key variables<sup>22</sup>. The correlation between several key variables and the total current PAC expenditure is shown in table 6.

Table 6: Pearson correlation between several variables in the sample (year 2002).

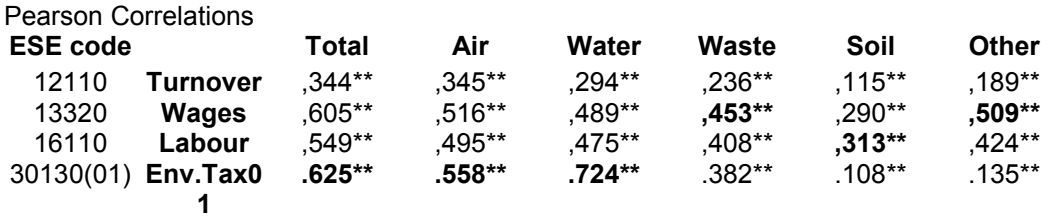

\*\* Correlation is significant at the 0.01 level (2-tailed). 500<N>1000

The best overall correlation (for all environmental domains) is found for environmental taxes  $(2001)^{23}$ . Air and water expenditures are best correlated to environmental taxes, waste and others with wages, and soil with labour.

 $\overline{a}$  $22$  Unfortunately not the value added neither the total of environmental taxes, which were good correlated for several sectors in 2001. This year (including smaller companies), the value added was best correlated for sectors 18 (.992\*\*), 24 (.943\*\*), 27 (.829\*\*), 32 (.891\*\*); the environmental taxes were better correlated for sectors  $29(.971**)$ ,  $35(.903**)$  and  $41(.1.000**$  for  $31$  respondents ... which means that the current expenditures of this sector are only taxes) (Kestemont, 2004).

<sup>&</sup>lt;sup>23</sup> Note that the correlation for turnover was better  $(0.547)$  in 2001, when medium-sized  $(20-49)$ enterprises were included in the sample. The variable on environmental taxes for year 2002 was not available when we did this analysis.
However, this depends on the sectors, as shown in table 7.

| <b>Sector Nace</b><br>$\mathbf{2}$ | N valid        | <b>Value</b><br>added<br>12110 | <b>Total wages</b><br>13320 | Labour<br>16110 | Environmental<br>Taxes (2001).<br>30130 |  |
|------------------------------------|----------------|--------------------------------|-----------------------------|-----------------|-----------------------------------------|--|
| 10                                 | 0              |                                |                             |                 |                                         |  |
| 14                                 | 3              | .994                           | .175                        | .111            |                                         |  |
| 15                                 | 143            | $.428**$                       | $.562***$                   | $.531**$        | .109                                    |  |
| 16                                 | $\overline{7}$ | .996**                         | $.999**$                    | .227            | $-209$                                  |  |
| 17                                 | 75             | $.510**$                       | $.613**$                    | .594**          | .426**                                  |  |
| 18                                 | 16             | $.710**$                       | $.626**$                    | .575**          | $.701*$                                 |  |
| 19                                 | 5              | .579                           | .561                        | .562            | .710                                    |  |
| 20                                 | 21             | $.771***$                      | $.667**$                    | $.634**$        | .393                                    |  |
| 21                                 | 33             | $.697**$                       | $.570**$                    | .573**          | $.441*$                                 |  |
| 22                                 | 41             | .033                           | .030                        | .030            | $-.104$                                 |  |
| 23                                 | 10             | $-142$                         | $-0.082$                    | $-.009$         | .048                                    |  |
| 24                                 | 96             | $.710**$                       | $.715***$                   | .723**          | $.838**$                                |  |
| 25                                 | 73             | $.571***$                      | $.728**$                    | $.678**$        | $-.001$                                 |  |
| 26                                 | 43             | $.790**$                       | $.863***$                   | $.840**$        | .088                                    |  |
| 27                                 | 31             | $.911**$                       | .876**                      | .862**          | .545**                                  |  |
| 28                                 | 95             | .143                           | .112                        | .128            | .184                                    |  |
| 29                                 | 59             | $.471***$                      | .852**                      | .884**          | $.960**$                                |  |
| 30                                 | $\mathbf 0$    |                                |                             |                 |                                         |  |
| 31                                 | 33             | $.703**$                       | $.663**$                    | .728**          | .199                                    |  |
| 32                                 | 14             | .933**                         | .923**                      | .928**          | .065                                    |  |
| 33                                 | 14             | .405                           | .821**                      | $.844**$        | $-129$                                  |  |
| 34                                 | 31             | $.399*$                        | $.484**$                    | $.457**$        | .084                                    |  |
| 35                                 | 6              | .976**                         | .796                        | $.828*$         | .184                                    |  |
| 36                                 | 51             | .239                           | $.422**$                    | $.371**$        | $.474**$                                |  |
| 40                                 | 1              |                                |                             |                 |                                         |  |
| 41                                 | $\overline{2}$ | $-1.000**$                     | 1.000**                     | $1.000**$       | 1.000**                                 |  |
| <b>All industries</b>              | 1000           | $.344**$                       | $.605**$                    | $.549**$        | $.625**$                                |  |

Table 7. Linear (Pearson) correlations between total current PAC expenditure and several variables in 2002.

\* Correlation is significant at the 0.05 level (2-tailed).

\*\* Correlation is significant at the 0.01 level (2-tailed).

 $\overline{a}$ 

We put in bold the best choice, which is given by the highest and/or most significant correlation factor.

This analysis recalls that the method of imputation using factor should be carefully limited to those sectors and variables that shows a sufficient correlation. For example, this method is not suitable for sectors 10, 22, 23, 28, 30, 40, and  $41^{24}$ .

 $24$  The results are slightly different from the results found on data 2001. No definitive conclusion can be derived yet over time, because the sample size varied (in 2001, companies 20-49 were included). For example, in 2001, no correlation could be found for sectors 10, 16, 25, 30, 36 and 41. Sector 22 was correlated with labour, sectors 23 and 28 with value added (not available here), and sector 40 with almost all independent variables.

## **Default factors**

The default factor for each sector or stratum is determined by the formula (Kestemont, 2002):

$$
F_I = \frac{\sum_i C_i}{\sum_i E_i}
$$

where *F* is the default factor for stratum i

*Ci* is the current PAC expenditure (for domain considered) by respondent i. *E*<sub>i</sub> is the value, for company I, of the explanatory variable (e.g. turnover, 12110).

The missing values for non-respondents<sup>25</sup> j are calculated within each stratum (or sector) by formula:

 $C_i = F_i * E_i$ 

 $\overline{a}$ 

The default factors are calculated at the lowest level possible (NACE 4), provided there are a sufficient number of donors. If no factor can be calculated at this level, a factor is taken at the level NACE 3, then at the level NACE 2.

The syntax is shown in annexe 7. As an illustration, the default factors with turnover at level NACE2 are displayed in annexe 8. They show similar great order than for other years, but with some notable changes. This result confirms what we have seen before (Kestemont, 2004): that the turnover is not suitable for all pairs sector/domain and that this factor is not constant over time. It suggests the interest to make this survey annually.

The potential number of data that can be imputed following this method is shown in table 8.

Table 8: Potential number of data that can be imputed from factor imputation (base 2002)

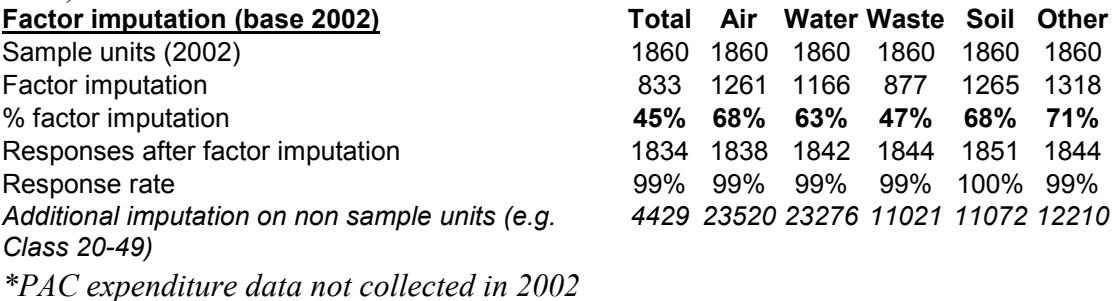

 $25$  Explanatory variables are obligatory since a long time. Moreover, an imputation on basis of administrative data is possible, which explains that those explanatory variables are generally available. If such key variables are not present in a dataset, for example if a company stopped its activity, the extrapolation (weight factors of the sample) are changed accordingly.

The power of the method is to be able to estimate current PAC expenditures for strata that where never surveyed over this variable, as shown in last line of table above. Small companies are concerned, as well as companies from non industrial sectors.

## **5.Trend imputation**

## **Estimation for smallest companies**

The method using factors can, as a rough estimate, be applied to find out possible results for smallest companies. It assumes that the factor would be constant over the size of the companies, which is far from certain in all sectors, as seen in Kestemont (2004), but plausible. For date 2001, companies of 20 to 49 employees were present in the sample. Some companies of 1 to 9 employees, but with a turnover greater than 4.96 Millions euros where also surveyed. With the available data, it was estimated that the contribution of smallest companies was far from negligible in the total current expenditures. Figure 3 gives the repartition of current expenditures for air by size of companies in 2001. In 2001, about 3/4 of current PAC expenditure would be done by companies of 1-49 persons (a class not surveyed in 2002)!

Figure 3: Current expenditures for air by size of companies in 2001.

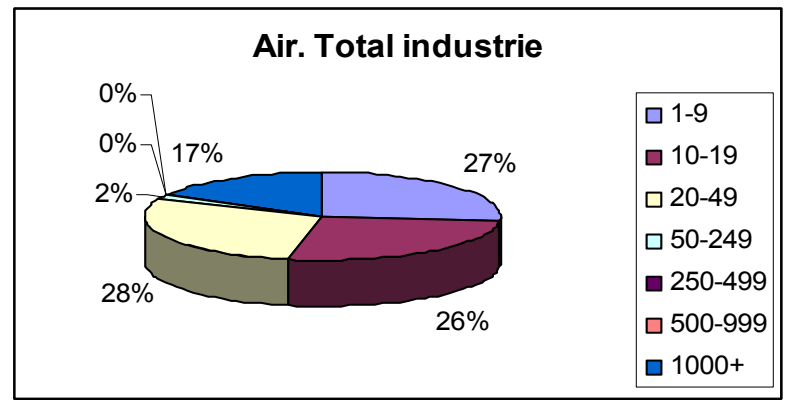

(Source: Kestemont, 2004)

The method we used to estimate data for smallest companies in 2002 was in 2 steps. First, we used the trend of the explanatory variable identified in the analysis just above (e.g. turnover) to impute, for each individual company responding in 2001, a value of current expenditure.

The missing values for non-respondents j are calculated by formula:

$$
C_j = C^\circ_j * E_j / E^\circ_j
$$

 $C_j$  is the current PAC expenditure (for domain considered) by respondent j for missing year.

 $C^{\circ}$  *j* is the current PAC expenditure (for domain considered) by respondent j for basic year.

 $E^{\circ}$ , is the value, for company j, of the explanatory variable (e.g. turnover, 12110) for reference year.

 $E_i$  is the value, for company j, of the explanatory variable (e.g. turnover, 12110) for present year.

The difference with the method described before is that we were less conservative in using trend than in using factors, because one of the parameters used is an answer from the same company for a previous year<sup>26</sup>. The trend of turnover was used on the sectors where the correlation was the best for this variable, but for all remaining sectors without exception, the trend of employment was used as default trend to be applied on existing 2001 responses.

The syntax for trend imputation is displayed in annexe 8. Table 9 and 10 show the potential for imputation following this method on our sample 2002 . The last row concerns units that received current PAC expenditure questionnaire in 1999 or 2001 but not in 2002, but being part of the sample for the general survey in  $2002^{27}$ . For those units, it is possible to impute values. Respondents of 20-49 persons are typical target for this method.

Table 9: Potential for imputation using trend of auxiliary variables 2002/1999

| Trend imputation (2002/1999)                                        | Total      | Air  | Water | Waste | Soil | Other |
|---------------------------------------------------------------------|------------|------|-------|-------|------|-------|
| Sample units (2002)                                                 |            | 1860 | 1860  | 1860  | 1860 | 1860  |
| Trend imputation                                                    | 312        | 245  | 282   | 321   | 245  | 236   |
| % trend imputation                                                  | 17%        | 13%  | 15%   | 17%   | 13%  | 13%   |
| Responses after trend imputation                                    | 1313       | 822  | 958   | 1288  | 831  | 762   |
| Response rate                                                       | <b>71%</b> | 44%  | 52%   | 69%   | 45%  | 41%   |
| Additional imputation on non sample units<br>$(e.g. Class 20-49)^*$ | 638        | 337  | 419   | 616   | 352  | 314   |

*\*Data collected in 1999 but not in 2002.* 

## Table 10: Potential for imputation using trend of auxiliary variables 2001-2002

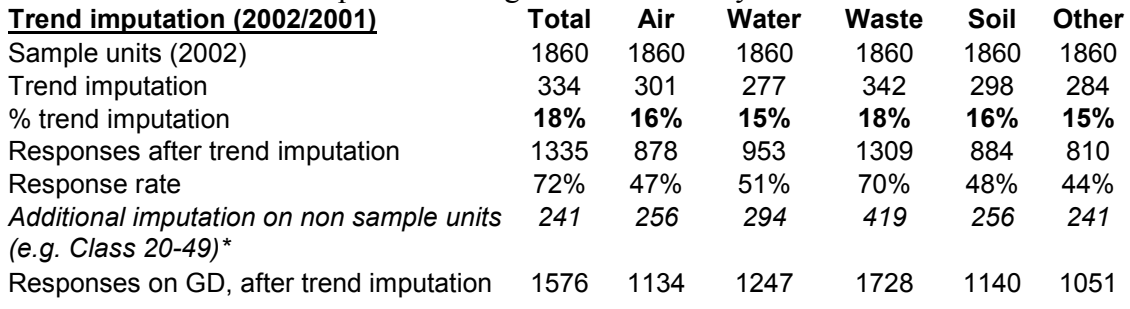

*\*Data collected in 2001 but not in 2002.*

 $\overline{a}$ 

For remaining missing values, we simply used the factors found for greater companies, as explained above.

<sup>&</sup>lt;sup>26</sup> Moreover, for companies 20-49 employees, there is no bias in the "non-responses" of 2002 as compared with 2001 … because those companies were not surveyed in 2002.

 $^{27}$  The corrected reference sample consists of 3117 companies (a large extract from the 1999 sample).

## **6.Stratum imputation**

The less desired method is very close to the extrapolation itself. Remaining missing values are imputed by taking the mean of the responses of the same stratum (the stratum being defined as a combination of one of the 5 SBS size classes and each NACE4 sector). This method avoid to be obliged to correct the weight affected to each company of the sample. It allows retaining the same weight for extrapolating the results of all parameters of the overall SBS survey.

If there are no donors in a given stratum, we take the mean of the same size class, but for nace 3 digits, then nace 2 digits.

If there are still no donors in a stratum (e.g. in strata of small companies), we just copy the eventual response given by a company for previous years (first 2001, then 2000 etc)<sup>28</sup>.

The potential result of this process is given in table 11. The syntax is in annexe 9.

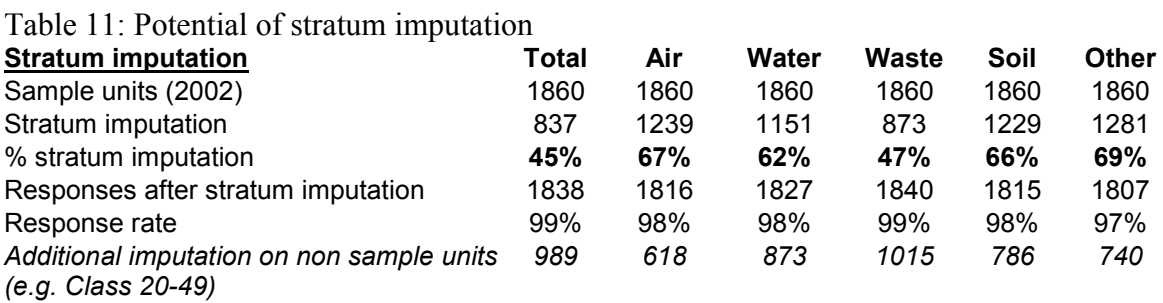

The table shows that even this method can not impute all missing data: for the total, 22 companies of the sample are not imputable following this method, because their stratum (even at level NACE 2) had no donor.

 $\overline{a}$ 

<sup>&</sup>lt;sup>28</sup> Remember that the temporal methods were not available for all sectors. Few companies are still concerned with this step.

## **7.Potential of different methods**

Table 12 compares the potential of different methods, given the initial response rate after recall.

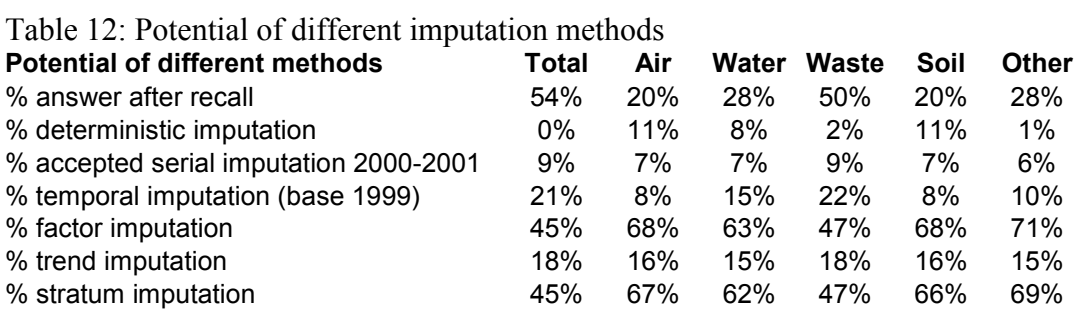

Of course, these methods are not cumulative because a same data can be imputed from different methods. They can be used in cascade of preference.

## **8.Imputation following environmental taxes 2001**

The latest method available is to use the variable "environmental taxes" as a proxy of current expenditure for the total and "others". This method is quite imperfect since we know (Kestemont, 2000) that this parameter can be an overestimation of current PAC expenditures, since it contains non-affected taxes, or it can be an underestimation because other kinds of expenditures are not taken into account (salaries etc). However, "environmental taxes" is well correlated with current PAC expenditure in many sectors where the other parameters are not well correlated (e.g. sectors 19, 29, 30, 35, 40). Taxes 2001 is available for 15166 companies (1843 companies of our sample  $= 99\%$ ), which makes it a good candidate to fill in the ultimate gaps.

## **9.Second deterministic imputation**

The various methods described above are used, one after the other, in the order of preference. It is possible that one domain have been imputed by one method, another domain by another method. It is then possible to impute deterministically the results, trying to logically find missing totals or unique gaps.

## **10.Decision tree: cascade imputation**

Now that we have studied the potential of each imputation technique, we can apply these techniques one after the other, beginning with the most desired one and ending, for the latest still missing values, with the less desirable one.

The following steps where thus accomplished, in the order, and regarding available data from 1999 to 2002 (see syntax in annexe 10):

1) Edition

 $\overline{a}$ 

- 2) Deterministic imputation
- 3) Serial imputation from 2000-2001 to 2002
- 4) Serial imputation from 1999-2001 to 2002
- 5) Serial imputation from 1999-2000 to 2002
- 6) Temporal imputation using donors from 2001 to  $2002^{29}$
- 7) Temporal imputation using donors from 2000 to 2002
- 8) Temporal imputation using donors from 1999 to 2002
- 9) Trend imputation from 2001 to 2002
- 10) Trend imputation from 1999 to 200230
- 11) Sector imputation using factors (turnover, employment, wages, env. taxes)
- 12) Stratum imputation & imputing value of the nearest previous year
- 13) Imputation of environmental taxes on total current PAC exp
- 14) Secondary deterministic imputation

This following steps allowed to reach a 100% imputation, as illustrated in table 13.

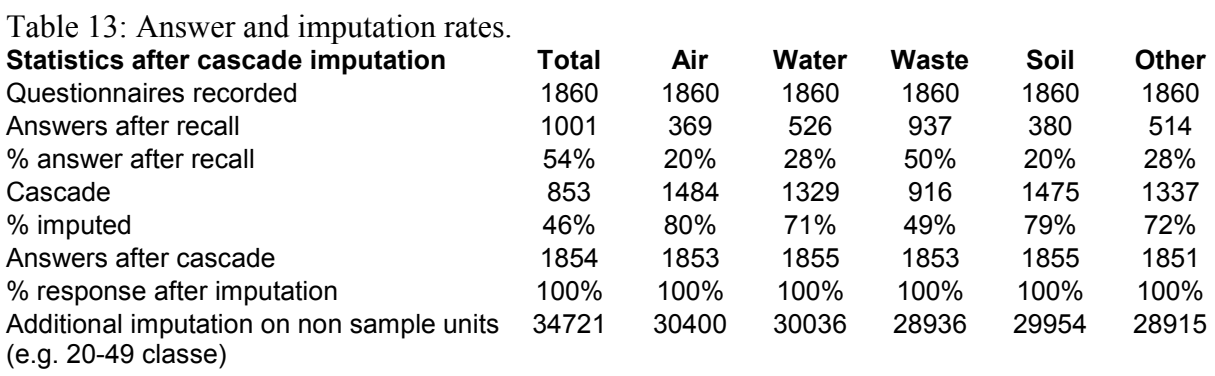

 $2<sup>29</sup>$  Here, we suppose that the trend for a given domain in a given sector is more explicative than the trend of an economic auxiliary variable of the same company. This method is therefore used first.  $30$  No auxiliary data from 2000 where available at the time of calculation

**Extrapolation**

# **Extrapolation**

 $\overline{a}$ 

No that we have imputed 100% of the missing values of the sample, with hypothesis that are all better that the extrapolation itself, we can extrapolate there results using the weights given to all case of the sample $31$ .

The syntax is given in annexe 11.

 $31$  this weight was corrected taking into account the non valid companies (closed or impossible to reach companies etc).

**Results**

# **Results**

The results are given in a separate file<sup>32</sup> and are summarized in annexe 12. The result given as total for the all economy suffers from the method of estimating the current expenditures for smaller companies or for non-industrial sectors, which is of a lowest quality<sup>33</sup>.

Concerning investments expenditures, we took as a provisional answer since all answers from respondents are not yet available.

 $\overline{a}$ 

 $32$  The detail per size of company is given under statistical secret. The reason of giving this detail is that, following our method used for current PAC expenditure, we can consider that the most reliable results are given for class 50+ persons.

<sup>&</sup>lt;sup>33</sup> Both of the latest details were not foreseen in the contract.

**Références**

## **Références**

Kestemont B. (2004). *L'enquête sur les dépenses courantes environnementales des industries belges en 2001, méthodes et résultats*. (draft report, not published, but available on demand). Statbel, Brussels, 47 pp.

Kestemont B. (2002). *Les dépenses de protection de l'environnement par les industries en Belgique - Current environmental expenditure by the Belgian industry 1999*. Statistics Belgium Working Paper N°7. Statbel. Brussels, 102 pp.

Kestemont B. (2001), « Factors affecting quality of statistics on environmental expenditures by companies in Belgium ». *International Conference on Quality in Official Statistics*, Stockholm, May 14-15. in Kestemont (2002) pp. 84-91.

Kestemont B. (2000). *Dépenses environnementales des entreprises en Belgique*. Statistics Belgium Working Paper. Statbel. Brussels, 44 pp.

UN-ECE (2000). *Glossary of terms on statistical data editing*. Conference of European Statisticians. Methodological material. United Nations. Geneva. 12pp.

Vekeman G. (2004). Editing and imputation. Rapport de stage d'actuaire. Statbel. Brussels, 54 pp.

**Annexes** 

## **Annexe 1 : Questionnaires**

#### **Cadre CE - Dépenses courantes consacrées à la protection de l'environnement**

*Numéro d'identification de l'entreprise :* Nom de la personne à contacter pour ce cadre : Mme/M .................................................... Téléphone: ......................... Fax: .............................................

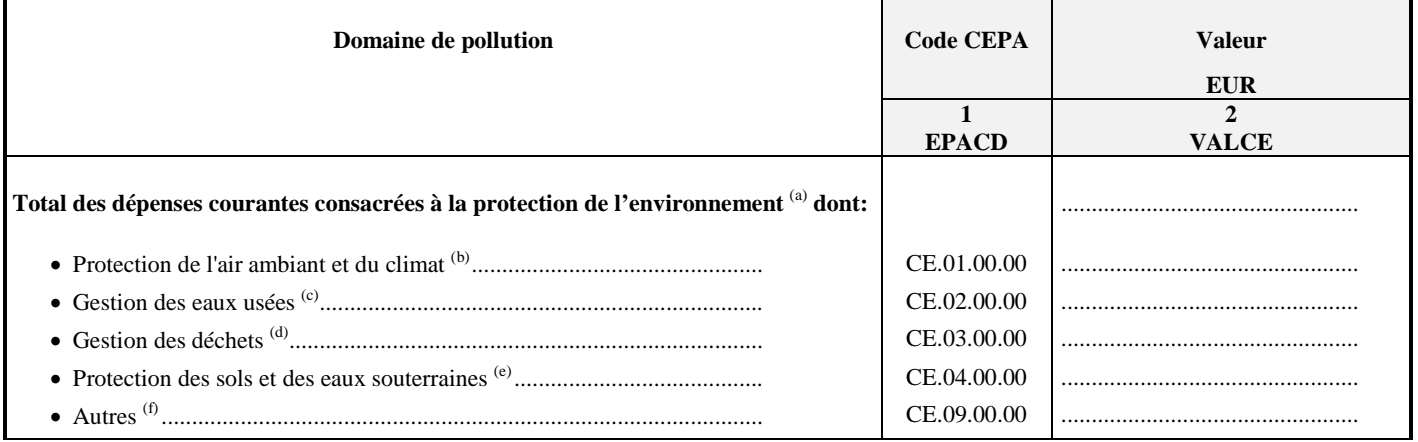

(a) Celles-ci comprennent les dépenses internes (salaires et autres), et externes (sous-traitance, redevances). Sont exclues les mesures visant à protéger le lieu de travail.

(b) Réduction des émissions ou de la concentration de polluants dans l'air, y compris les substances affectant la couche d'ozone ou le climat.

(c) Collecte, transport, élimination et épuration des eaux usées. Réduction des rejets d'eaux usées. Eaux de refroidissement.

(d) Réduction de la génération de déchets d'entreprise; collecte, transport, traitement et élimination des déchets; recyclage s'il vise principalement à protéger l'environnement.

(e) Sols et eaux souterraines. Inclut la décontamination des eaux de surface.

(f) Protection de l'environnement contre les bruits et des vibrations, protection de la biodiversité et des paysages, protection contre les radiations et autres indivisibles (études d'impact, coordination).

**Votre correspondant: Madame M. Sampièri (tel 02/548 65 80)** 

#### **Kader CE - Lopende uitgaven voor milieubescherming**

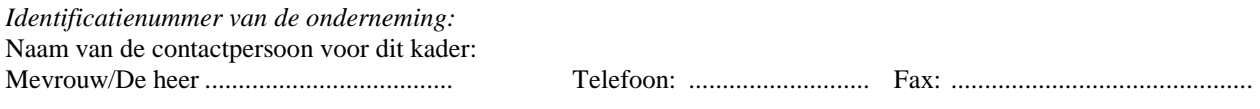

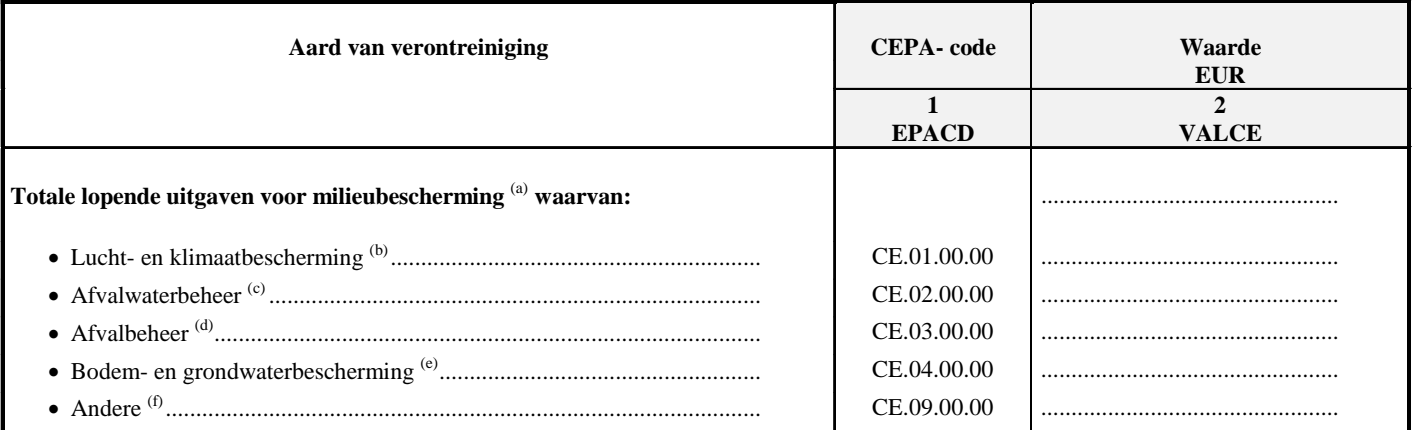

(a) Hiertoe behoren: interne uitgaven (lonen en andere), externe uitgaven (onderaanneming, heffingen). Exclusief maatregelen inzake de veiligheid en bescherming van de gezondheid op de werkplek.

(b) Reductie van emissies of concentratie van luchtverontreinigende stoffen, inclusief stoffen die de ozonlaag of het klimaat aantasten.

(c) Verzamelen, vervoeren eliminatie en verwerking van afvalwater. Vermindering van afvalwaterproductie. Koelwater.

(d) Vermindering van de productie van bedrijfsafval; ophaling, transport, verwerking en verwijdering van afval; recyclage indien hoofdzakelijk gericht op milieubescherming.

- (e) Bodem en grondwater. Inclusief oppervlaktewaterontsmetting.
- (f) Bescherming van het milieu tegen geluid en trilling, bescherming van biodiversiteit en landschappen, bescherming tegen straling en andere investeringen die niet opgesplitst kunnen worden (impact studies, coördinatie).

**Uw contactpersoon: Mevr. R. Braekman (tel: 02/ 548 63 36)** 

## Annexe 2 : SPSS 11 syntax for deterministic imputation

\*DETERMINISTIC IMPUTATION \*by B. Kestemont, Statistics Belgium, June 2004 \*MACRO CHKSUM DEFINE !CHKSUM (R = !TOKENS (1)  $/S = !TOKENS(1)$  $/A = !TOKENS(1)$  $/B = !TOKENS(1)$  $/C = !TOKENS(1)$  $/D = !CMDEND$ .  $*R$  = prefix of corrected variable (ex: e). Should be one character. \*S = prefix of the variable to be corrected (ex: c). \*A = year of missing variable to be estimated.  $*B =$  oldest reference year used for the imputation.  $^{\ast}C$  = recent reference year for the imputation  $^{\ast}D =$  domains. Should be one character. \*create new ed variable, result of the CHKSUM \*first for the total COMPUTE !CONCAT(!R, 't', !A, !B, !C) = !CONCAT(!S, 't', !A, !B, !C). EXECUTE. \*then the domains !DO !I !IN (!D). COMPUTE  $\text{CONCAT}(\text{!R}, \text{!I}, \text{!A}, \text{!B}, \text{!C}) = \text{CONCAT}(\text{!S}, \text{!I}, \text{!A}, \text{!B}, \text{!C})$ . EXECUTE. !DOEND. \*CHKSUM. !DO !I !IN (!D). \*a company declaring zero for the total should have zero for the details -USE ALL. -IF (MISSING(!CONCAT(!R, !I, !A, !B, !C)) & !CONCAT(!R, 't', !A, !B, !C)=0) !CONCAT(!R, !I,  $|A, B, C| = 0$ . -EXECUTE. \*a value in "other" is supposed to cover all remaining, not detailed, expenditures. \*a zero is attributed to all missing domains. -USE ALL. -IF (MISSING(!CONCAT(!R, !I, !A, !B, !C)) & ~ MISSING(!CONCAT(!R, '9', !A, !B, !C))) !CONCAT(!R, !I, !A, !B, !C) =  $0$ . -EXECUTE. !DOEND. \*a company which answered for all domains, but not for "others" is supposed to have.

\*classified all of its expenditures: other is then estimated to be zero.

USE ALL. IF (MISSING(!CONCAT(!R, '9', !A, !B, !C)) & ~ MISSING(!CONCAT(!R, '1', !A, !B, !C)) & ~  $MISING(ICONCAT(IR, '2', IA, IB, IC)) & -MISING(ICONCAT(IR, '3', IA, IB, IC))) & -MISING(ICONCAT(IR, '3', IA, IB, IC))) & -MISING(ICONCAT(IR, '3', IA, IB, IC)))$ MISSING(!CONCAT(!R, '4', !A, !B, !C))) !CONCAT(!R, '9', !A, !B, !C) = 0 . EXECUTE . \*and the total is calculated accordingly USE ALL. IF (~ MISSING(!CONCAT(!R, '9', !A, !B, !C)) & ~ MISSING(!CONCAT(!R, '1', !A, !B, !C)) & ~ MISSING(!CONCAT(!R, '2', !A, !B, !C)) &  $-MISSING(ICONCAT(IR, '3', IA, IB, IC))$  & ~ MISSING(!CONCAT(!R, '4', !A, !B, !C)))  $ICONCAT(IR, 't', 'A, 'B, 'C) = ICONCAT(IR, '1', 'A, 'B, 'C) + ICONCAT(IR, '2', 'A, 'B, 'C) +$ !CONCAT(!R, '3', !A, !B, !C) + !CONCAT(!R, '4', !A, !B, !C) + !CONCAT(!R, '9', !A, !B, !C) . EXECUTE . !ENDDEFINE. \*\*\*\*\*\*\*\*\*\*\*\*\*\*\*\*\*\*\*\*\*\*\*\*\*\*\*\*\*\*\*\*\*\*\*\*\*\*\*\*\*\*\*\*\*\*\*\*\*\*\*\*\*\*\*\*\*\*\*\*\*\*\*\*\*\*\*\*\*\*\*\*\*\*\*\*\*\*\*\*\*\*\*\*\*\*\*\*\*\*\*\*\*\*\*\*\*\*\*\*\*\*\*\*\*\* \*\*\*\*\*\*\*\*\*\*\*\*\*\*\*\*\*\*\*\*\*\*\*\*\*\*\*\*\*\*\*\*\*\*\*\*\*\*\*\*\*\*\* \*PROGRAMS \*\*\*\*\*\*\*\*\*\*\*\*\*\*\*\*\*\*\*\*\*\*\*\*\*\*\*\*\*\*\*\*\*\*\*\*\*\*\*\*\*\*\* \*\*\*\*\*\*\*\*\*\*\*\*\*\*\*\*\*\*\*\*\*\*\*\*\*\*\*\*\*\*\*\*\*\* \*on CE2002calc.sav \*\*\*\*\*\*\*\*\*\*\*\*\*\*\*\*\*\*\*\*\*\*\*\*\*\*\*\*\*\*\*\*\*\* \*runs the macro for different years A, phase R, and domains D. \*warning: the total lenght of R+S+A+B+C+D should not be more than 8 characters. \*warning: arguments should begin with character. SORT CASES BY na2 (A) . \*first CHKSUM. No need to specify a reference year B or C. !CHKSUM R=e S=c A=02 D= 1 2 3 4 9. \*secundary CHKSUM, after temporal imputation from year B \*si R and S sont les mêmes => j'écrase les anciennes valeurs par les valeurs éditées. !CHKSUM R=s S= s A=02 B=01 D= 1 2 3 4 9. \*R = nom de la variable éditée (ex: e). \*S = nom de la variable à éditer (ex: c). \*A = année de calcul. \*B = année de référence ancienne. \*C = année de référence récente. \*D = domaines. \*secundary CHKSUM, after serial imputation from years B and C. \*si R and S sont les mêmes => j'écrase les anciennes valeurs par les valeurs éditées. !CHKSUM R=x S= x A=02 B=99 C=01 D= 1 2 3 4 9. \*tertiary CHKSUM, after sectoral imputation from same year !CHKSUM  $R = s$  S = s A = 02 B = 02 D = 1 2 3 4 9.

Annexe 3: Temporal correlations between 2002 and 2001 current PAC expenditures

SPSS 11 syntax

\*ANALYSIS OF TEMPORAL CORRELATIONS \*by B. Kestemont, Statistics Belgium, June 2004 \*MACRO !CORTEMP DEFINE !CORTEMP (D = !CMDEND). !DO !I !IN (!D). -USE ALL. -COMPUTE filter\_\$=(!CONCAT('ce', !!, '\_cor') ~=  $0$  & !CONCAT('ce', !!, '\_01') ~= 0). \*-VARIABLE LABEL filter\_\$ 'total\_co ~= 0 & total\_01 ~= 0 (FILTER)'. -VALUE LABELS filter\_\$ 0 'Not Selected' 1 'Selected'. -FORMAT filter\_\$ (f1.0). -FILTER BY filter \$. -EXECUTE. -CORRELATIONS /VARIABLES=!CONCAT('ce', !I, ' cor') !CONCAT('ce', !I, ' 01') /PRINT=TWOTAIL NOSIG /MISSING=PAIRWISE. !DOEND. !ENDDEFINE. \*ICI COMMENCE LE PROGRAMME \*\*\*\*\*\*\*\*\*\*\*\*\*\*\*\*\*\*\*\*\*\*\*\*\*\*\*\*\*\*\*\*\*\*\* \*sur CE2002calc.sav \*\*\*\*\*\*\*\*\*\*\*\*\*\*\*\*\*\*\*\*\*\*\*\*\*\*\*\*\*\*\*\*\* \*lance la macro pour différents domaines D SORT CASES BY  $na2(A)$ . !CORTEMP D= 01 02 03 04 09.

## Annexe 4: SPSS 11 syntax for serial imputation

\*SERIAL IMPUTATION \*by B. Kestemont, Statistics Belgium, June 2004 \*MACRO SERIAL DEFINE !SERIAL (R = !TOKENS (1)  $/S = !TOKENS(1)$  $/A = !TOKENS(1)$  $/B = !TOKENS(1)$  $/C = !TOKENS(1)$  $/D = !CMDEND.$  $*R$  = prefix of extrap variable (ex: x). Should be one character.  $*S$  = prefix of the variable to be edited (ex: c). \*A = year of missing variable to be estimated.  $B =$  oldest reference year used for the imputation. \*C = recent reference year for the imputation \*D = domains. Should be one character. USE ALL. \*create new variable \*temporal extrapolation, weighted by the distance between donor years. \*note that this way of whriting the formula avoid the problems linked to zeros. \*then delete the eventual outliers, arbitrary set to annual evolution greater than 50% in both directions. \*then delete the possible negative results (because we used absolute !DO !I !IN (!D). COMPUTE !CONCAT(!R, !I, !A, !B, !C) = !CONCAT(!S, !I, !A). EXECUTE. USE ALL. IF(MISSING(!CONCAT(!S, !I, !A)) & ~ MISSING(!CONCAT(!S, !I, !B)) & ~ MISSING(!CONCAT(!S, !I, !C)))  $ICONCAT(IR, II, IA, IB, IC) = ICONCAT(IS, II, IC) + (ICONCAT(IS, II, IC) - ICONCAT(IS,$  $|I|$ ,  $|B|$ )/( $|C$ - $|B|$ ). EXECUTE. DO IF (!CONCAT(!R, !I, !A, !B, !C) < 0 | (MISSING(!CONCAT(!S, !I, !A)) & ~  $MISSING(ICONCAT(IS, II, IB))$  & ~  $MISSING(ICONCAT(IS, II, IC))$ & 0.28\*!CONCAT(!S, !I, !C)>!CONCAT(!R, !I, !A, !B, !C) -!CONCAT(!S, !I, !C)>4.61\*!CONCAT(!S, !I, !C))). **RECODE** 

!CONCAT(!R, !I, !A, !B, !C) (ELSE=SYSMIS).

END IF. EXECUTE.

**IDOEND** \*correct total = sum of domains if all available. IF (~MISSING (!CONCAT('x1', !A, !B, !C)) & ~MISSING (!CONCAT('x2', !A, !B, !C)) & ~MISSING (!CONCAT('x3', !A, !B, !C)) & ~MISSING (!CONCAT('x4', !A, !B, !C)) & ~MISSING  $($ !CONCAT $($ 'x9', !A, !B, !C))) !CONCAT('xt', !A, !B, !C) = !CONCAT('x1', !A, !B, !C) + !CONCAT('x2', !A, !B, !C) +  $ICONCAT(X3', 'A, 'B, 'C) + 'CONCAT(X4', 'A, 'B, 'C) + 'CONCAT(X9', 'A, 'B, 'C)$ . \* de cette manière, l'imputation sur total n'est retenue qu'à défaut d'autre chose.

\*remarquons que le total initial est ici éventuellement corrigé.

\*Il s'agit aussi d'une partie de l"édition, ce qui explique que l'édition elle-même n'ajoute plus grand chose.

!ENDDEFINE.

 $***$ \*PROGRAM 

.<br>The change of the change of the change of the change of the change of the change of the change of the change of

\*on CE2002calc.sav \*\*\*\*\*\*\*\*\*\*\*\*\*\*\*\*\*\*\*\*\*\*\*\*\*\*\*\*\*\*\*\*\*\*\*\*

\*runs the macro for different years A, phase R, totals T and domains D. \*warning: the total lenght of R+A+B+C should not count more than 8 characters. \*warning: arguments should begin with character.

**SORT CASES BY** na202 (A).

!SERIAL R=x S=e A=02 B= 00 C=01 D= 1 2 3 4 9 t. !SERIAL R=x S=e A=02 B= 99 C=01 D= 1 2 3 4 9 t. !SERIAL R= $x$  S= $e$  A= $02$  B=  $99$  C= $00$  D= 1 2 3 4 9 t.

#### **Annexe 5: Distribution of annual growth**

Distribution of ln(total current PAC exp 2002 / total current PAC exp 2002)

LN Stem-and-Leaf Plot Frequency Stem & Leaf 48,00 Extremes (=<-1,29)  $3,00$   $-11$  . &<br> $3,00$   $-10$  . 0&  $-10$  . 0&  $5,00$   $-9,9$  $4,00$   $-8$   $.2&$  $7,00$   $-7$  .  $26\alpha$  6,00 -6 . 0&& 9,00 -5 . 059& 14,00 -4 . 0124&& 19,00 -3 . 112345779&  $27,00$  -2.  $00234577889$  51,00 -1 . 00011222333444556677889 56,00 -0 . 01112223334444455566788999 70,00 0 . 000000001111222233334455566688889& 41,00 1 . 00001123446678899 37,00 2 . 00112233334555688& 26,00 3 . 02445567999& 18,00 4 . 001457&&  $15,00$   $5$  . 02367& 15,00 6 . 25668&& 5,00 7 . 6& 8. 02248&&<br>9. 4699&& 12,00 9 . 4699&& 12,00 10 . 1122& 3,00 11 . 4& 11,00 12 . 14&& 3,00 13 . &  $4,00$   $14$  .  $&6$  51,00 Extremes (>=1,53) Stem width: 0 Each leaf: 2 case(s)

& denotes fractional leaves.

Note that zero values in 2001 or 2002 are excluded from this analysis. The analysis sets outliers to  $-1.29$  and 1.53 which corresponds to annual growth of resp. 0.28 and 4.61.

## Annexe 6: SPSS 11 syntax for temporal imputation using donors

\*Temporal imputation. \*by B. Kestemont, Statistics Belgium.

\*Annual growth is estimated by donors.  $*$ na4 = nace à 4 digits.

\*R=prefix of variable. \*A= target year. \*B= basic year. \*D=parameter.

\*MACRO IMPTEMP. 

DEFINE !IMPTEMP  $(R = !TOKENS(1)$  $/A = !TOKENS(1)$  $/B = !TOKENS(1)$  $/D = !CMDEND.$ 

!DO !I !IN (!D).

\*select donors (responses in 2001 AND 2002). USE ALL. COMPUTE filter\_\$=(~MISSING(!CONCAT(!R, !I, !B)) & ~MISSING(!CONCAT(!R, !I, !A))). VALUE LABELS filter\_\$ 0 'Not Selected' 1 'Selected'. FORMAT filter\_\$ (f1.0). FILTER BY filter \$. EXECUTE.

**SORT CASES BY** !CONCAT('na4'.!A) (A).

**AGGREGATE** /OUTFILE=!CONCAT(!R,!I,!B,!A) /BREAK=!CONCAT('na4',!A) /!CONCAT(!R, !I, !B, 's') = SUM(!CONCAT(!R, !I, !B)) /!CONCAT(!R, !I, !A, 's') = SUM(!CONCAT(!R, !I, !A)).

USE ALL.

considéré

MATCH FILES /FILE=\* /TABLE=!CONCAT(!R,!I,!B,!A) /BY !CONCAT('na4',!A). EXECUTE.

\*calculation of deflator NACE4, where possible (not zero values).

IF (!CONCAT(!R, !I, !B, 's')  $\sim$  = 0 & !CONCAT(!R, !I, !A, 's') $\sim$  = 0) !CONCAT('ev', !I, !A, !B) = !CONCAT(!R, !I, !A, 's')/!CONCAT(!R, !I, !B, 's'). EXECUTE. \*je ne tiens pas compte des cas scabreux où l'un des deux membres égale zéro \*dans ce cas et tout les autres, utilisation du coefficient résiduel par défaut pour le domaine USE ALL. COMPUTE filter\_\$=(MISSING(!CONCAT('ev', !I, !A, !B)) & ~ MISSING(!CONCAT(!R, !I, !B)) &  $\sim$  MISSING(!CONCAT(!R, !I, !A))). VALUE LABELS filter\_\$ 0 'Not Selected' 1 'Selected'. FORMAT filter\_\$ (f1.0). FILTER BY filter \$. EXECUTE .

SORT CASES BY filter $$\mathsf{(A)}$$ .

AGGREGATE /OUTFILE=!CONCAT('def',!R,!I,!B,!A) /BREAK=filter\_\$  $/$ !CONCAT(!R, !I, !B, 'd') = SUM(!CONCAT(!R, !I, !B, 's'))  $/$ !CONCAT(!R, !I, !A, 'd') = SUM(!CONCAT(!R, !I, !A, 's')).

USE ALL.

MATCH FILES /FILE=\* /TABLE=!CONCAT('def',!R,!I,!B,!A) /BY filter\_\$. EXECUTE.

\*calculation of default deflator, where possible.

IF (MISSING(!CONCAT('ev', !I, !A, !B)) & !CONCAT(!R, !I, !B, 'd') ~= 0 & !CONCAT(!R, !I, !A,  $'d'$ )~=0)  $'$  !CONCAT('ev', !I, !A, !B) =  $'$  !CONCAT('R, !I, !A, 'd')/!CONCAT('R, !I, !B, 'd') . EXECUTE.

USE ALL. SORT CASES BY !CONCAT('na4',!A) (A) .

\*calculation of values following model.

IF (MISSING(!CONCAT(!R, !I, !A)) & ~ MISSING(!CONCAT('ev', !I, !A, !B)) & ~ MISSING(!CONCAT(!R, !I, !B))) !CONCAT('es', !I,'ev') = !CONCAT(!R, !I, !B)\*!CONCAT('ev', !I, !A, !B) . EXECUTE .

\* je garde les valeurs nulles initiales car celà est prévu dans le déflateur lui-même \*pour les donneurs, les valeurs non nulles étant, elles, accues en proportion

\*initialisation de la variable d'après réponses initiales. USE ALL. COMPUTE  $\text{CONCAT}(S', \text{!I}, \text{!A}, \text{!B}) = \text{CONCAT}(R, \text{!I}, \text{!A})$ . EXECUTE .

\*imputation, seulement sur valeurs initiales manquantes. IF (MISSING(!CONCAT(!R, !I, !A))) !CONCAT('s', !I, !A, !B) = !CONCAT('es', !I,'ev') . EXECUTE .

\* la variable résultat est de la forme s10299. \*il s'agit d'une proposition de valeur d'imputation pour données manquantes. \*tout le reste peut être effacé.

IDOEND.

USE ALL.

\*corriger le total = somme des domaines s'ils sont disponibles.

IF (~MISSING (!CONCAT('s1', !A, !B)) & ~MISSING (!CONCAT('s2', !A, !B)) & ~MISSING (!CONCAT('s3', !A, !B)) & ~MISSING (!CONCAT('s4', !A, !B)) & ~MISSING (!CONCAT('s9',  $(A. (B))$ 

 $IB$ ) +  $ICONCAT('s4', 'IA, 'B) + !CONCAT('s9', 'IA, 'B)$ .

\* de cette manière. l'imputation sur total n'est retenue qu'à défaut d'autre chose. \*remarquons que le total initial est ici éventuellement corrigé.

\*il s'agit d'une édition, ce qui limite l'apport éventuel de l'édition supplémentaire.

!ENDDEFINE.

 $***$ 

\*FIN DE MACRO IMPTEMP.

\*ICI COMMENCE LE PROGRAMME 

\*\*\*\*\*\*\*\*\*\*\*\*\*\*\*\*\*\*\*\*\*\*\*\*\*\*\*\*\*\*\*\*\*\*\*

\*sur CE2002calc.sav

\*\*\*\*\*\*\*\*\*\*\*\*\*\*\*\*\*\*\*\*\*\*\*\*\*\*\*\*\*\*\*\*\*\*\*\*

\*lance la macro pour les différents domaines D, y compris le total \*je choisis de partir des réponses éditées

\*Après, il faut éliminer toutes les variables intermédiaires sauf s1 à st.

**SORT CASES BY** na202 (A).

\*à partir de l'année 2001.  $\mu$ IIMPTEMP R= e A= 02 B= 01 D= 1 2 3 4 9 t. Annexe 7. SPSS 11 syntax for sector imputation using factors

\*Factor imputation. \*by B. Kestemont, Statistics Belgium.

\*Default factors are estimated by donors.  $*$ na4 = nace à 4 digits.  $*$ na2 = nace à 2 digits.

\*R= prefix of source variable.  $*A = year.$ \*D= environmental domain.

\*calculated on GD, after merging all available responses

```
*MACRO FACTOR.
DEFINE !FACTOR (R = !TOKENS (1)
           /A = !TOKENS(1)/D = !CMDEND.*initialisation of estimate.
!DO !I !IN (!D).
COMPUTE \text{ICONCAT}(\text{gd}', !|, !A) = \text{ICONCAT}(\text{IR}, !|, !A).
EXECUTE.
!DOEND.
*do first for nace4, then nace3, then nace2.
1DO J = 4 1TO 2 1BY -1.
!DO !I !IN (!D).
*select donors (responses in both variables).
```

```
USE ALL.
COMPUTE filter_$=(~ MISSING(!CONCAT(!R, !I, !A)) & ~ MISSING(!CONCAT('v12110',
(A))).
VALUE LABELS filter_$ 0 'Not Selected' 1 'Selected'.
FORMAT filter $ (f1.0).
FILTER BY filter $.
EXECUTE.
SORT CASES BY
```
!CONCAT('na',!J,!A) (A).

```
AGGREGATE
 /OUTFILE=!CONCAT ('aggr',!!, !J, !A,'.sav')
 /BREAK=!CONCAT('na',!J,!A)
 /!CONCAT('exp',!i,!j,!A) = SUM(!CONCAT(!R, !I, !A)) /v12110_1 = SUM(!CONCAT('v12110',
(A))/!CONCAT('emp',!i,!j,!A) = SUM(!CONCAT('v16110', !A))
 /!CONCAT('sal',!i,!j,!A) = SUM(!CONCAT('v13320', !A))
```
 /!CONCAT('tax',!i,!j,!A) = SUM(v3013001) /N\_BREAK=N.

USE ALL.

.

MATCH FILES /FILE=\* /TABLE= !CONCAT ('aggr',!I, !J, !A,'.sav') /BY !CONCAT('na',!J,!A). EXECUTE.

\*calculation of factors NACE, where possible (obs: zero values of !CONCAT('exp',!i,!j,!A) included). \*obs: if denominator is zero => missing value.

COMPUTE  $ICONCAT('fad'..!1.'ca'. 1J) = ICONCAT('exp'..1'..1'AD/1'2110<sup>-1</sup>1000000.$  $COMPUTE$   $ICONCAT('fad'.!!.'em'.'.!) = !CONCAT('exp'.!!.!!A)/!CONCAT('emo'.!!.!!A).$  $COMPUTE$   $ICONCAT('fad'.!!.'sa'.'J) = !CONCAT('exo'.'!..!i'.!A)/!CONCAT('sa'.'!.!i'.!A)*1000000$ 

COMPUTE  $|CONCAT(fqd', I, 'ta', I, J) = |CONCAT('exp', I, I, I, J) / |CONCAT('tax', I, I, I, J, A)$ . EXECUTE .

\*warning: following selections only valid for year 2002. \*estimation following turnover.

IF (MISSING(!CONCAT('gd',!I,!A)) & (!CONCAT('na2',!A) = "18" | !CONCAT('na2',!A) = "19" | !CONCAT('na2',!A) = "20" | !CONCAT('na2',!A) = "21" | !CONCAT('na2',!A) = "27" | !CONCAT('na2',!A) = "32" | !CONCAT('na2',!A) = "35")) !CONCAT('gd',!I,!A) = !CONCAT('v12110', !A) \* !CONCAT('fgd',!I,'ca', !J)/1000000 . EXECUTE .

\*estimation following employment.

IF (MISSING(!CONCAT('gd',!I,!A)) & (!CONCAT('na2',!A) = "31" | !CONCAT('na2',!A) = "33")) !CONCAT('gd',!I,!A) = !CONCAT('v16110', !A) \* !CONCAT('fgd',!I,'em', !J) . EXECUTE .

\*estimation following salaries.

IF (MISSING(!CONCAT('gd',!I,!A)) & (!CONCAT('na2',!A) = "15" | !CONCAT('na2',!A) = "16" | !CONCAT('na2',!A) = "17" | !CONCAT('na2',!A) = "25" | !CONCAT('na2',!A) = "26" | !CONCAT('na2',!A) = "34")) !CONCAT('gd',!I,!A) = !CONCAT('v13320', !A) \* !CONCAT('fgd',!I,'sa', !J)/1000000 . EXECUTE .

\*estimation following taxes.

IF (MISSING(!CONCAT('gd',!I,!A)) & (!CONCAT('na2',!A) = "24" | !CONCAT('na2',!A) = "29" |  $!$ CONCAT('na2',!A) = "36")) !CONCAT('gd',!I,!A) = v3013001 \* !CONCAT('fgd',!I,'ta',!J) . EXECUTE .

\*Now we use different parameter for different domains, allover the remaining sectors. \*estimation following taxes for air and water.  $!$  IF  $(!! = 1 | !!=2 | !!=t$ ) !THEN. IF (MISSING(!CONCAT('gd',!I,!A)))  $ICONCAT('gd', II, IA) = v3013001'$ <sup>\*</sup>  $ICONCAT('fgd', II, 'ta', !J)$ . EXECUTE . !IFEND.

\*estimation following wages for waste and others.  $IIF$  (!I = 3 | !I=9) !THEN. IF (MISSING(!CONCAT('gd',!I,!A)))

```
 !CONCAT('gd',!I,!A) = !CONCAT('v13320', !A) * !CONCAT('fgd',!I,'sa', !J)/1000000 . 
EXECUTE . 
!IFEND. 
*estimation following labour for soil. 
IIF (!I = 4) !THEN.
IF (MISSING(!CONCAT('gd',!I,!A))) 
 ! \text{CONCAT}(\text{gd}', \text{II}, \text{IA}) = ! \text{CONCAT}(\text{V16110}', \text{IA}) * ! \text{CONCAT}(\text{fgd}', \text{II}, \text{lem}', \text{IJ}).
EXECUTE . 
!IFEND.
```

```
 !DOEND. 
 !DOEND.
```
\*Correction of total (preference initial>calculated>estimation on total).

```
COMPUTE gdtemp= !CONCAT ('gdt',!A). 
EXECUTE . 
COMPUTE !CONCAT ('gdt',!A) = !CONCAT(!R,'t',!A). 
EXECUTE . 
IF (MISSING (!CONCAT ('gdt',!A))) 
 !CONCAT('gdt',!A) = !CONCAT ('gd1',!A) + !CONCAT ('gd2',!A) + !CONCAT ('gd3',!A) + 
!CONCAT ('gd4',!A) + !CONCAT ('gd9',!A) . 
EXECUTE . 
IF (MISSING (!CONCAT ('gdt',!A))) 
ICONCAT('gdt',!A) = gdtemp.
EXECUTE .
```
!ENDDEFINE.

\*results: fgd1em4, 3, 2= estimator domain 1 for last year calculated nace 4, 3, 2. \*results: gd102= estimate domaine 1 for year 02.

```
**************************************************************************************** 
*Program. 
****************************************************************************************
```
!FACTOR R= e A= 02 D= 1 2 3 4 9 t.

| Sector | Air            | N <sub>1</sub> | Water          | N <sub>2</sub> | Waste | N <sub>3</sub> | Soil | N4             | Other | N <sub>5</sub> |
|--------|----------------|----------------|----------------|----------------|-------|----------------|------|----------------|-------|----------------|
| 14     | 198            | 3              | 0              | 3              | 161   | 3              | 23   | 3              | 237   | 3              |
| 15     | 159            | 85             | 1983           | 120            | 2057  | 151            | 250  | 94             | 404   | 78             |
| 16     | $\overline{7}$ | 4              | 3              | 4              | 228   | 7              | 9    | 5              | 651   | 4              |
| 17     | 32             | 44             | 1914           | 59             | 1460  | 80             | 171  | 46             | 309   | 42             |
| 18     | 0              | 5              | 277            | 5              | 466   | 15             | 448  | 6              | 1153  | 5              |
| 19     | 0              | 3              | 222            | 4              | 1571  | 5              | 0    | 3              | 472   | 3              |
| 20     | 11             | 10             | 103            | 11             | 1508  | 22             | 89   | 11             | 548   | 10             |
| 21     | 48             | 21             | 2429           | 26             | 2235  | 34             | 127  | 22             | 365   | 19             |
| 22     | 318            | 38             | $\overline{7}$ | 38             | 445   | 56             | 17   | 40             | 235   | 36             |
| 23     | 26             | 9              | 299            | 11             | 2433  | 11             | 10   | 9              | 148   | 9              |
| 24     | 1369           | 79             | 3543           | 88             | 3197  | 97             | 162  | 71             | 1483  | 68             |
| 25     | 241            | 40             | 268            | 44             | 2344  | 75             | 588  | 40             | 978   | 35             |
| 26     | 826            | 31             | 623            | 33             | 2013  | 44             | 152  | 29             | 419   | 24             |
| 27     | 2851           | 19             | 3936           | 22             | 4515  | 31             | 294  | 19             | 721   | 17             |
| 28     | 372            | 56             | 1011           | 64             | 1160  | 105            | 381  | 57             | 407   | 53             |
| 29     | 89             | 34             | 349            | 42             | 689   | 67             | 65   | 35             | 166   | 32             |
| 31     | 200            | 20             | 221            | 20             | 841   | 36             | 172  | 19             | 259   | 18             |
| 32     | 45             | 6              | 94             | 8              | 382   | 15             | 98   | 5              | 116   | 5              |
| 33     | 0              | 7              | 0              | 7              | 875   | 15             | 0    | $\overline{7}$ | 175   | $\overline{7}$ |
| 34     | 137            | 19             | 271            | 20             | 815   | 30             | 163  | 21             | 692   | 18             |
| 35     | 1195           | $\overline{7}$ | 432            | 6              | 730   | 9              | 67   | 5              | 107   | 5              |
| 36     | 86             | 34             | 445            | 38             | 1037  | 56             | 357  | 35             | 248   | 32             |
| 40     | л.             | ,              |                | ,              |       | ,              | 1336 | 1              |       | ,              |
| 41     | 0              | $\overline{2}$ | 15955          | $\overline{2}$ | 2208  | $\overline{2}$ | 4350 | 2              | 25431 | $\overline{2}$ |

**Annexe 7: Current PAC expenditures per million turnover in 2002**
#### Annexe 8: SPSS syntax for trend imputation using donors

\*Trend imputation. \*by B. Kestemont, Statistics Belgium. \*August 2004. .<br>\*\*\*\*\*\*\*\*\*\*\*\*\*\*\*\*\*\*\*\*\*\*\* \*Default factors are estimated by donors.  $*$ na2 = nace 2 digits. \*R= prefix of source variable.  $A = \text{year}$ . \*B= base year. \*D= environmental domain. \*calculated on GD, after merging all available responses \*MACRO TRENDI DEFINE !TRENDI (R = !TOKENS (1)  $/A = !TOKENS(1)$  $/B = !TOKENS(1)$  $/D = !CMDEND$ . \*initialisation of estimate. !DO !I !IN (!D). COMPUTE !CONCAT('sm',!I,!A, !B) = !CONCAT(!R,!I,!A). EXECUTE. !DOEND. !IF (!B= 99) !THEN. \*estimation following trend of turnover: all remaining sectors. !DO !I !IN (!D). USE ALL. IF (MISSING(!CONCAT('sm',!I,!A, !B)) & ~MISSING(!CONCAT(!R,!I,!B)) &  $ICONCAT('v12110', !B) \sim=0$  $ICONCAT('sm',!!,IA, IB) = ICONCAT(IR,!!,IB) * ICONCAT('v12110', IA) / ICONCAT('v12110',$ !B) EXECUTE. !DOEND. !ELSE. \*warning: following selections only valid for year 2002. !DO !I !IN (!D). \*estimation following trend of turnover. USE ALL.

IF (MISSING(!CONCAT('sm',!I,!A, !B)) & ~MISSING(!CONCAT(!R,!I,!B)) &  $P(ONCAT('v12110', 1B) \sim=0$  &  $(IONCAT('na2', 1A) = "18" | 'CONCAT('na2', 1A) = "19" | 'CONCAT('na2', 1A) = "20" | 'CONCAT('na2', 1A) = "21" | 'CONCAT('na2', 1A) = "27" | 'CONCAT('na2', 1A) = "32" | 'CONCAT('na2', 1A) = "35"))$ 

```
 !CONCAT('sm',!I,!A, !B) = !CONCAT(!R,!I,!B) * !CONCAT('v12110', !A) / !CONCAT('v12110', 
!B) . 
EXECUTE . 
*estimation following trend of employment: all remaining sectors. 
USE ALL. 
IF (MISSING(!CONCAT('sm',!I,!A, !B)) & ~MISSING(!CONCAT(!R,!I,!B)) & 
ICONCAT('v16110', 'B) ~=0)
 !CONCAT('sm',!I,!A, !B) = !CONCAT(!R,!I,!B) * !CONCAT('v16110', !A) / !CONCAT('v16110', 
!B) . 
EXECUTE.
 !DOEND. 
!IFEND. 
*Correction of total (preference initial>calculated>estimation on total).
```

```
COMPUTE smtemp= !CONCAT ('smt',!A, !B). 
EXECUTE . 
COMPUTE !CONCAT ('smt',!A, !B) = !CONCAT(!R,'t',!A). 
EXECUTE . 
USE ALL. 
IF (MISSING (!CONCAT ('smt',!A, !B))) 
 !CONCAT('smt',!A, !B) = !CONCAT ('sm1',!A, !B) + !CONCAT ('sm2',!A, !B) + !CONCAT 
('sm3',!A, !B) + !CONCAT ('sm4',!A, !B) + !CONCAT ('sm9',!A, !B) . 
EXECUTE . 
USE ALL. 
IF (MISSING (!CONCAT ('smt',!A, !B))) 
ICONCAT('smt', !A, !B) = smtemp.
EXECUTE .
```
!ENDDEFINE.

\*results in the form: sm102.

\*\*\*\*\*\*\*\*\*\*\*\*\*\*\*\*\*\*\*\*\*\*\*\*\*\*\*\*\*\*\*\*\*\*\*\*\*\*\*\*\*\*\*\*\*\*\*\*\*\*\*\*\*\*\*\*\*\*\*\*\*\*\*\*\*\*\*\*\*\*\*\*\*\*\*\*\*\*\*\*\*\*\*\*\*\*\*\*

\*Program.

\*\*\*\*\*\*\*\*\*\*\*\*\*\*\*\*\*\*\*\*\*\*\*\*\*\*\*\*\*\*\*\*\*\*\*\*\*\*\*\*\*\*\*\*\*\*\*\*\*\*\*\*\*\*\*\*\*\*\*\*\*\*\*\*\*\*\*\*\*\*\*\*\*\*\*\*\*\*\*\*\*\*\*\*\*\*\*\*

\*note: for 2000, I do not have the auxilliary data.

!TRENDI R=  $e$  A= 02 B= 01 D= 1 2 3 4 9 t.

!TRENDI R= e A= 02 B= 99 D= 1 2 3 4 9 t.

Annexe 9: SPSS 11 syntax for imputation using stratum mean

\*MEANI IMPUTATION \*by B. Kestemont, Statistics Belgium, June 2004 .<br>وی در این دارد بازی در در این دارد بازی دارد بازی دارد بازی دارد بازی از در این دارد بازی دارد بازی از دارد با \*MACRO SERIAL DEFINE !MEANI ( $R =$  !TOKENS (1)  $/A = !TOKENS(1)$  $/B = !TOKENS(3)$  $/D = !CMDEND).$  $*R$  = prefix of base variable (ex: e). Should be one character. \*A = year of missing variable to be estimated.  $*B =$  oldest reference vears used for the imputation. \*D = domains. Should be one character. \*on élimine d'abord les entreprises non valides \*(même si elles ont donné un résultat pour les questions environnementales) \*afin de pouvoir élaborer les statistiques pour le présent rapport \*(nombre de valeurs imputées au sein des entreprises valides) FILTER OFF. USE ALL. SELECT IF(~ MISSING(!CONCAT ('poids', !A)) & !CONCAT ('poids', !A) ~= 0). EXECUTE. \*Extrapolation par strate **SORT CASES BY** !CONCAT('na4', !A) (A). !DO !I !IN (!D). USE ALL COMPUTE !CONCAT ('m', !I, !A) = !CONCAT (!R, !I, !A). EXECUTE. \*Pour les différentes classes de NACE.  $!DO$   $!K = 4$   $!TO$  2  $!BY$  -1. \*moyenne par strates de classe 0 à 5.  $!DO$   $!J = 0$   $!TO$  5. USE ALL. COMPUTE filter\_\$=( ~ MISSING(!CONCAT (!R, !I, !A))& ~ MISSING(!CONCAT ('poids', !A)) & !CONCAT ('poids', !A)  $\sim$  = 0 & !CONCAT ('classe', !A) =!J). VALUE LABELS filter \$ 0 'Not Selected' 1 'Selected'. FORMAT filter \$ (f1.0). FILTER BY filter \$. EXECUTE. **AGGREGATE** 

 /OUTFILE= !CONCAT('moyenne',!I,!J,!K,!A,'.sav') /BREAK=!CONCAT('na', !K , !A) /!CONCAT ('m', !I, !J, !A) = MEAN(!CONCAT (!R, !I, !A)) /N\_BREAK=N.

USE ALL. MATCH FILES /FILE=\* /TABLE= !CONCAT('moyenne',!I,!J,!K,!A,'.sav')  $/$ RENAME (n\_break = d0) /BY !CONCAT('na', !K , !A) /DROP= d0. EXECUTE.

\*affecter valeur de la moyenne de strate suivant les classes de taille. USE ALL. IF (MISSING(!CONCAT ('m', !I, !A)) & ~ MISSING(!CONCAT ('poids', !A)) & !CONCAT  $('poids', !A) \sim = 0$  &  $'COMCAT ('classes', !A) = !J)$  !CONCAT ('m', !I, !A) = !CONCAT ('m', !I, !J, !A) . EXECUTE .

!DOEND. !DOEND.

\*Pour les quelques entreprises qui restent, affecter la valeur de 2001 à 1999.

!DO !L !IN (!B).

```
USE ALL. 
IF (MISSING(!CONCAT ('m', !I, !A)) & ~ MISSING(!CONCAT ('poids', !A)) & !CONCAT 
('poids', !A) \sim = 0 !CONCAT ('m', !I, !A) = !CONCAT (!R, !I, !L) . 
EXECUTE .
```
!DOEND.

!DOEND.

```
*correct total = sum of domains if all available. 
IF (~MISSING (!CONCAT('m1', !A)) & ~MISSING (!CONCAT('m2', !A)) & ~MISSING 
(CONCAT("m3", !A)) & ~MISSING (CONCAT("m4", !A)) & ~MISSING (CONCAT("m9", !A)))!COMCAT('mt', !A) = !CONCAT('m1', !A) + !CONCAT('m2', !A) + !CONCAT('m3', !A) + ...!CONCAT('m4', !A) + !CONCAT('m9', !A) . 
* de cette manière, l'imputation sur total n'est retenue qu'à défaut d'autre chose. 
*remarquons que le total initial est ici éventuellement corrigé. 
*J'obtiens D variables de forme m102.
```
!ENDDEFINE.

```
**************************************************************************************** 
*Program. 
                ****************************************************************************************
```
!MEANI R= e A= 02 B= 01 00 99 D= 1 2 3 4 9 t.

Annexe 10: Syntax for cascade imputation

\*CASCADE IMPUTATION \*by B. Kestemont, Statistics Belgium, June 2004 \*MACRO CASCADE DEFINE !CASCADE (R = !TOKENS (1)  $/A = !TOKENS(1)$  $/D = !CMDEND$ .  $*R$  = prefix of base variable (ex: e). Should be one character. \*A = year of missing variable to be estimated. \*D = domains. Should be one character. **SORT CASES BY** !CONCAT('na4', !A) (A). !DO !I !IN (!D). \*initialisation USE ALL. COMPUTE !CONCAT  $('v', 'l', 'lA) = 'CONCAT ('R, 'l', 'A)$ . EXECUTE. \*Serial imputation from 2000-2001 to 2002. IF (MISSING(!CONCAT ('v', !I, !A)))  $ICONCAT$  ('v', !I, !A) =  $ICONCAT(Y, 11, 1A, 0001')$ . EXECUTE. \*Serial imputation from 1999-2001 to 2002. IF (MISSING(!CONCAT ('v', !I, !A)))  $ICONCAT (V, II, IA) = ICONCAT(Y, II, IA, '9901')$ . EXECUTE. \*Serial imputation from 1999-2000 to 2002. IF (MISSING(!CONCAT ('v', !I, !A)))  $ICONCAT$  ('v', !I, !A) =  $ICONCAT(Y, 11, 1A, 9900')$ . EXECUTE. *\*Temporal imputation using donors from 2001 to 2002.* IF (MISSING(!CONCAT ('v', !I, !A)))  $ICONCAT$  ('v', !I, !A) =  $ICONCAT$  ('s', !I, !A, '01'). EXECUTE. *\*Temporal imputation using donors from 2000 to 2002.* IF (MISSING(!CONCAT ('v', !I, !A))) !CONCAT  $('v', !l, !A) = !CONCAT('s', !l, !A, '00')$ . EXECUTE.

\*Temporal imputation using donors from 1999 to 2002. IF (MISSING(!CONCAT ('v', !I, !A))) !CONCAT ('v', !I, !A) = !CONCAT('s', !I, !A, '99') . EXECUTE .

\*Trend imputation from 2001 to 2002. IF (MISSING(!CONCAT ('v', !I, !A)))  $ICONCAT (V', II, IA) = ICONCAT('sm', II, IA, '01')$ . EXECUTE .

\*Trend imputation from 1999 to 2002. IF (MISSING(!CONCAT ('v', !I, !A)))  $ICONCAT (V', II, IA) = ICONCAT('sm', II, IA, '99')$ . EXECUTE .

\*Sector imputation using factors. IF (MISSING(!CONCAT ('v', !I, !A)))  $ICONCAT$  ('v', !I, !A) =  $ICONCAT$  ('gd', !I, !A). EXECUTE .

\*Stratum imputation using means. IF (MISSING(!CONCAT ('v', !I, !A))) !CONCAT ('v', !I, !A) = !CONCAT('m', !I, !A) . EXECUTE .

!DOEND.

\*Environmental taxe on total. IF (MISSING(!CONCAT ('v', 't', !A)))  $1$ CONCAT ('v', 't',  $1$ A) = v3013001. EXECUTE .

!ENDDEFINE.

\*the result is of the form: v102. \*ready for a latest deterministic imputation. \*then for extrapolation. \*\*\*\*\*\*\*\*\*\*\*\*\*\*\*\*\*\*\*\*\*\*\*\*\*\*\*\*\*\*\*\*\*\*\*\*\*\*\*\*\*\*\*\*\*\*\*\*\*\*\*\*\*\*\*\*\*\*\*\*\*\*\*\*\*\*\*\*\*\*\*\*\*\*\*\*\*\*\*\*\*\*\*\*\*\*\*\* \*Program.

\*\*\*\*\*\*\*\*\*\*\*\*\*\*\*\*\*\*\*\*\*\*\*\*\*\*\*\*\*\*\*\*\*\*\*\*\*\*\*\*\*\*\*\*\*\*\*\*\*\*\*\*\*\*\*\*\*\*\*\*\*\*\*\*\*\*\*\*\*\*\*\*\*\*\*\*\*\*\*\*\*\*\*\*\*\*\*\*

!CASCADE  $R = e A = 02 D = 1 2 3 4 9 t$ .

#### **Annexe 11: Syntax for extrapolation**

\*\*\*\*\*\*\*\*\*\*\*\*\*\*\*\*\*\*\*\*\*\*\*\*\*\*\*\*\*\*\*\*\*\*

\*Extrapolation \*\*\*\*\*\*\*\*\*\*\*\*\*\*\*\*\*\*\*\*\*\*\*\*\*\*\*\*\*\*\*\*\*\*

\*Classes de taille \*\*\*\*\*\*\*\*\*\*\*\*\*\*\*\*\*\*\*\*\*\*

\*d'abord créer les classes de taille suivant l'EU, à partir de l'emploi total 1611002

STRING classeEU (A2).

USE ALL. IF (v1611002 =0) classeEU = "01" . EXECUTE .

USE ALL. IF (v1611002 =1) classeEU = "45" . EXECUTE .

USE ALL. IF (v1611002 >=2 &v1611002<=4) classeEU = "51" . EXECUTE .

USE ALL. IF (v1611002 >=5 &v1611002<=9) classeEU = "48" . EXECUTE .

USE ALL. IF (v1611002 >=10 &v1611002<=19) classeEU = "04" . EXECUTE .

```
USE ALL. 
IF (v1611002 >=20 &v1611002<=49) classeEU = "07" . 
EXECUTE.
```

```
USE ALL. 
IF (v1611002 >=50 &v1611002<=249) classeEU = "52" . 
EXECUTE .
```
USE ALL. IF (v1611002 >=1000) classeEU = "22" . EXECUTE .

```
USE ALL. 
IF (v1611002 >=500 &v1611002<=999) classeEU = "17" . 
EXECUTE .
```

```
USE ALL. 
IF (v1611002 >=250 &v1611002<=499) classeEU = "14" . 
EXECUTE .
```
\*attention, il n'y a pas de classe là où il n'y a pas de valeur pour v1611002)

\*Extrapoler \*\*\*\*\*\*\*\*\*\*\*\*\* \*1000 euros! \*\*\*\*\*\*\*\*\*\*\*\*\*

```
COMPUTE air = ev102*poids02/1000 . 
EXECUTE . 
COMPUTE water = ev202*poids02/1000 . 
EXECUTE . 
COMPUTE waste = ev302*poids02/1000 . 
EXECUTE . 
COMPUTE soil = ev402*poids02/1000 . 
EXECUTE . 
COMPUTE other = ev902*poids02/1000 . 
EXECUTE . 
COMPUTE c21140 = evt02*poids02/1000 . 
EXECUTE .
```
COMPUTE c2111001 = v211001\*poids02/1000 . EXECUTE .

COMPUTE c2112001 = v212001\*poids02/1000 . EXECUTE .

COMPUTE verif = c21140 - air - water - waste - soil - other . EXECUTE .

\*aggréger par classe de taille Eurostat et NACE 2 digits \*\*\*\*\*\*\*\*\*\*\*\*\*\*\*\*\*\*\*\*\*\*\*\*\*\*\*\*\*\*\*\*\*\*\*\*\*\*\*\*\*\*\*\*\*\*\*\*\*\*\*\*\*\*\*\*\*\*\*\*\*\*\*\*\*

\*d'abord, ne sélectionner que ceux où il y a des valeurs

```
USE ALL. 
COMPUTE filter_$=( ~ missing (v1611002) & ~ missing (c21140)).
VARIABLE LABEL filter $ ' \sim missing (v1611002) & ~ missing (totalt) (FILTER)'.
VALUE LABELS filter $ 0 'Not Selected' 1 'Selected'.
FORMAT filter $ (f1.0).
FILTER BY filter $.
EXECUTE .
```
AGGREGATE /OUTFILE='U:\données\Dépenses\entreprises\ResultGDClasseEUNace2.sav' /BREAK=na202 classeeu /i1211002 = SUM(c1211002) /i2111001 = SUM(c2111001) /i2112001 = SUM(c2112001)  $\pi$  /iairt = SUM(air) /ieaut = SUM(water) /iwastet = SUM(waste) /isoilt = SUM(soil) /  $\delta$ iothert = SUM(other)  $\delta$ i21140 = SUM(c21140) /N\_BREAK=N.

# **Annexe 12: Private PAC exp. in Belgium, Keur (2002)**

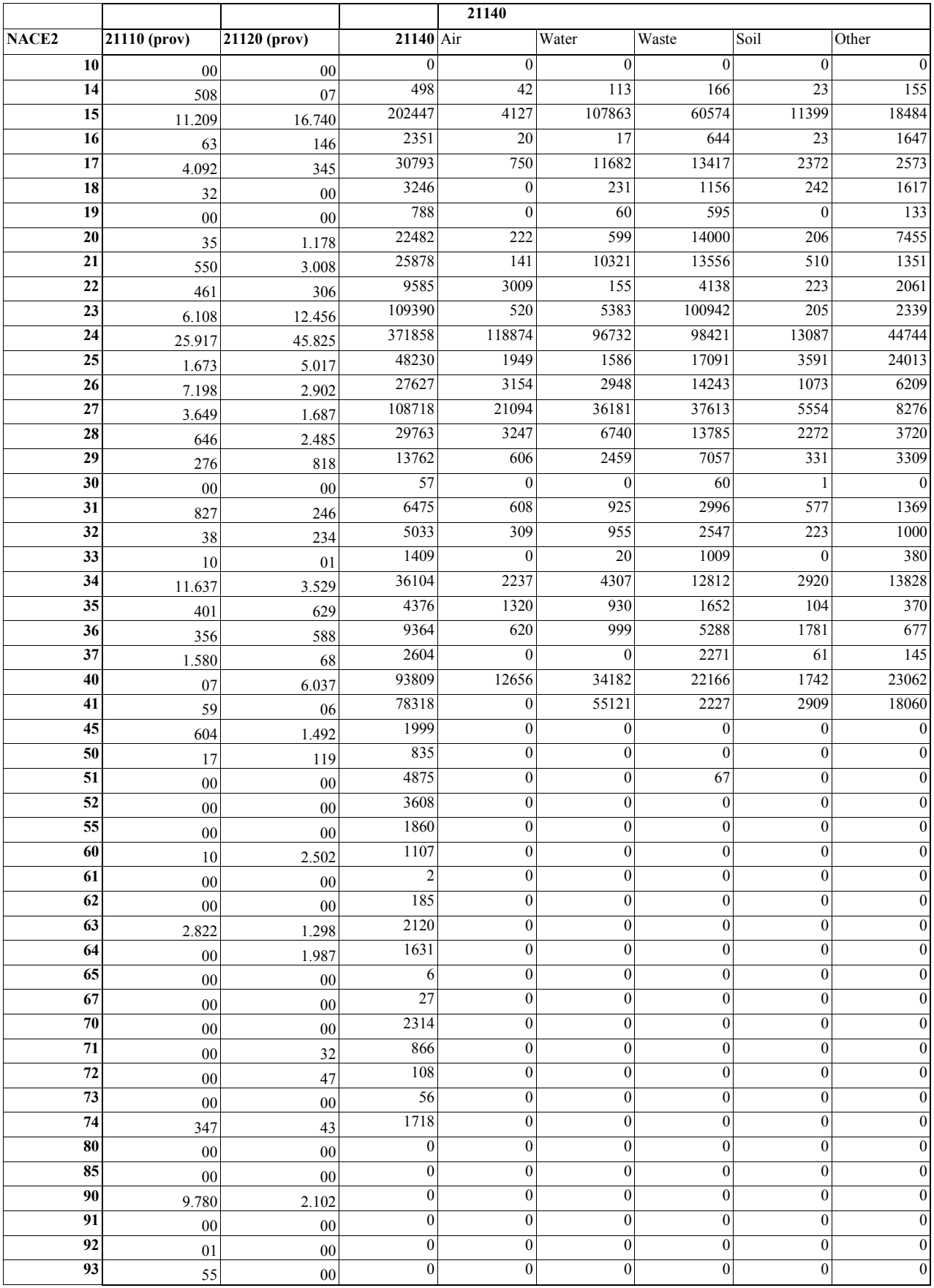

# **Informations**

#### **Où trouver l'information statistique ?**

Dans cinq grandes villes du pays, nous mettons à la disposition du public :

- ◊ Des annuaires et des publications spécialisées ainsi qu'une sélection de disquettes et de cédéroms.
- ◊ Une salle de lecture où il est possible de consulter nos publications, d'autres ministères ou d'institutions belges et internationales.

Toutes nos bibliothèques sont accessibles les jours ouvrables de 9h à 12h et de 13h à 16h.

#### **Bruxelles**

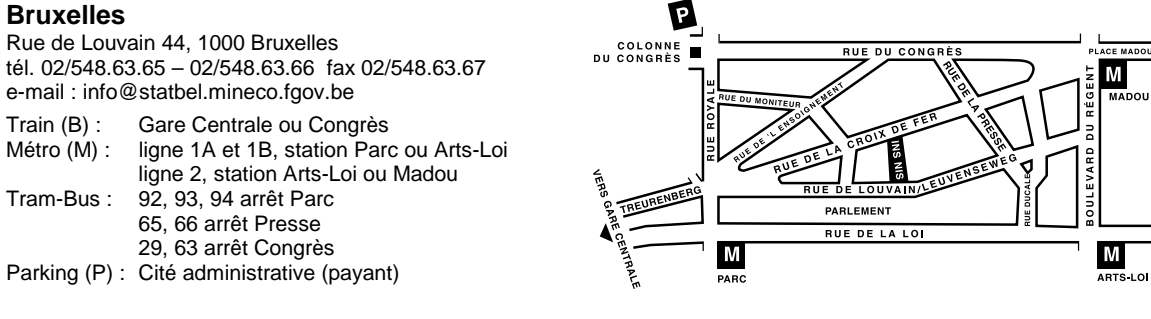

#### **Anvers**

Italiëlei 124 - bus 85, 2000 Antwerpen tél. 03/229.07.00 fax 03/233.28.30 e-mail : info.antwerpen@statbel.mineco.fgov.be Train (B) : Centraal Station Métro (M) : arrêt Opera Tram-Bus : accès facile (Fr. Rooseveltplaats)

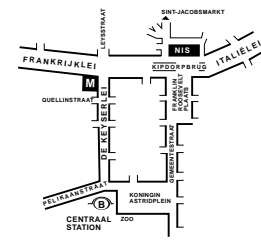

#### **Charleroi**

Tour Biarent, Bd Audent 14/5, 6000 Charleroi tél. 071/27.44.14 fax 071/27.44.19 e-mail : info.charleroi@statbel.mineco.fgov.be

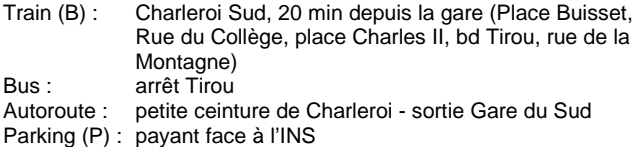

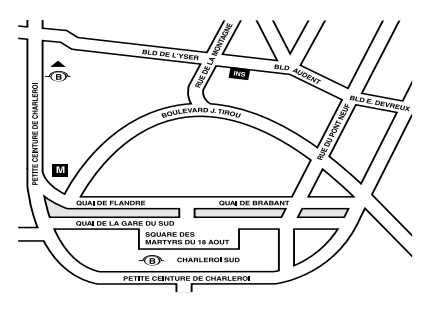

#### **Gand**

Coupure rechts 620, 9000 Gent tél. 09/267.27.00 fax 09/267.27.29 e-mail : info.gent@statbel.mineco.fgov.be Train (B): Gent St. Pieters<br>Tram-Bus: 40, 43 arrêt Ther 40, 43 arrêt Theresianenstraat Autoroute: accès aisé par autoroute E40 (sortie  $N^{\circ}$  13 -Gent - West/Drongen) Parking (P): au long de la "Coupure Rechts"

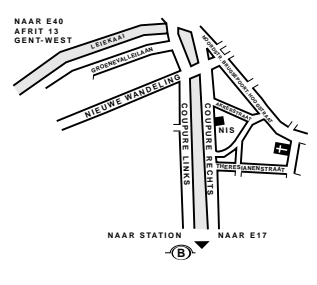

#### **Liège**

Bd de la Sauvenière 73-75, 4000 Liège tél. 04/223.84.11 fax 04/222.49.94 e-mail : info.liege@statbel.mineco.fgov.be Train (B): Gare des Guillemins ou Gare du Palais<br>Tram-Bus : (Guillemins) 1 et 4 arrêt Sauvenière (Guillemins) 1 et 4 arrêt Sauvenière Parking (P): Neujean (à 20 m - même trottoir) Mercure (en face)

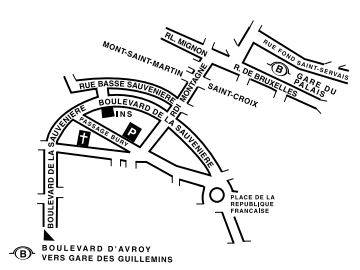

Nous diffusons de nombreux produits qui donnent une image chiffrée de la réalité socio-économique belge.

Ces produits, repris dans notre catalogue, sont disponibles auprès de nos centres régionaux ou auprès de notre service de Documentation - vente de Bruxelles. Notre catalogue vous sera envoyé sur simple demande. (voir adresses ci-contre).

Vous trouverez également un extrait de nos données, ainsi que la liste de nos publications sur notre site Internet : **http://statbel.fgov.be** 

# **Autre publication ayant trait à l'environnement**

# **Aperçu des statistiques de l'environnement**

L'unité des statistiques environnementales intègre dans cette brochure aussi bien des données qu'elle collecte elle-même (p.ex. sur les investissements des entreprises en faveur de l'environnement et sur l'utilisation des sols) qu'une sélection de données provenant de différentes autres sources (émission et concentration de substances polluantes, pollution de l'eau des rivières et de l'eau de mer, épuration des eaux usées, ozone, production, composition et traitement des déchets, recyclage, biodiversité, parcs naturels, état de santé des forêts, déchets nucléaires et retombées radioactives, infractions environnementales,…). Toutes ces informations se trouvent ainsi réunies en un aperçu général sous forme de tableaux, de graphiques et de cartogrammes, et rangées par thème: air, eau, déchets, radioactivité, incidence de la pollution sur l'environnement, paysages, nature, activités économiques, et droit de l'environnement. Les statistiques sont établies pour le niveau belge, les rendant complémentaires aux données déjà existantes publiées par les régions. Le renvoi systématique aux sources pourra servir de guide aux utilisateurs cherchant des informations plus détaillées ou plus locales, ou au contraire internationales. *– Annuelle*

# **Publications générales**

# **Publications générales**

Annuaire de statistiques régionales Bulletin de statistique *– Mensuelle* 

## **Territoire et environnement**

Statistique de l'occupation du sol (**disquette**)

## **Population**

Ménages et noyaux familiaux *- Annuelle*  Population totale au 1er janvier *- Annuelle* 

## **Société**

Accidents de la circulation – *Annuelle* Enquête sur les budgets des ménages *- Annuelle* 

# **Économie et finances**

Ventes de biens immobiliers *– Annuelle* 

## **Agriculture**

Recensement agricole et horticole au 15 mai –  *Annuelle* 

# **Industrie**

Production industrielle et construction - *Mensuelle*

## **Commerce, services et transports**

Commerce intérieur *– Annuelle*  Compendium Société de l'information *- Annuelle* 

SERVICE PUBLIC FEDERAL ECONOMIE, P.M.E., **CLASSES MOYENNES & ENERGIE** 

> Statistique et Information economique

Achevé d'imprimer par l'imprimerie de DGSE B-1000 Bruxelles

Novembre 2004